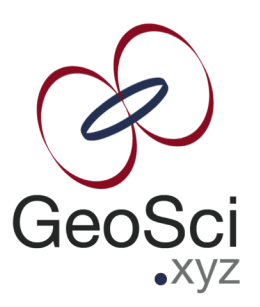

# Field Scale

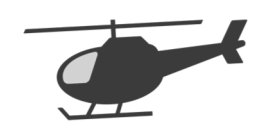

#### What have we done so far?

- Methodology and understanding for solving the inverse problem
- Solve a non-linear inverse problem
	- Generally voxel-based
	- PDE
	- Integral equation
- Incorporate different types of information
	- Regularization function and bounds
- Case histories that show the utility

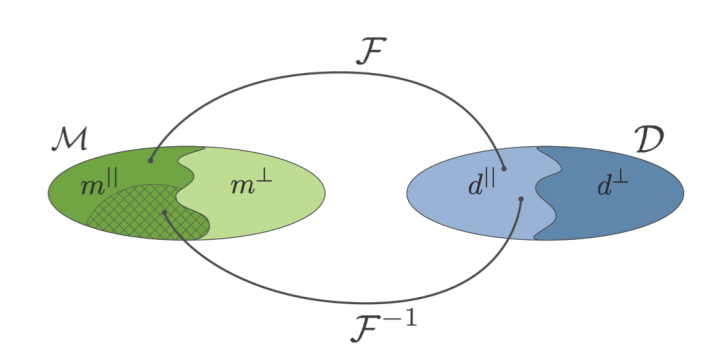

 $\nabla \cdot \sigma \nabla V = I \delta(r) = q$ 

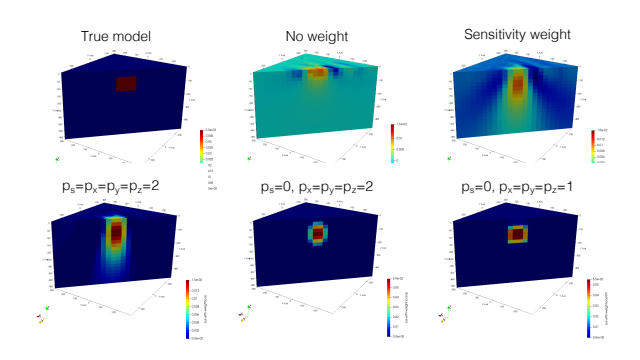

2

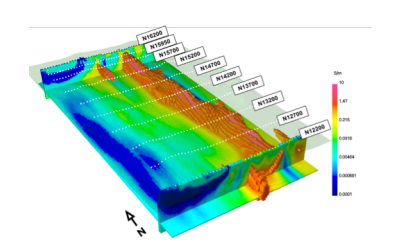

### Issues for practical applications

- Inversion in large scale problems
	- Airborne EM data
	- Forward modelling
	- Inversion
	- Field application (e.g. diamond exploration)
- Addressing Uncertainty
	- Exploring model model space
	- Model parameterization
	- Joint inversion
	- Post-inversion classification (multiple physical properties)
	- PGI (petrophysically guided inversion)

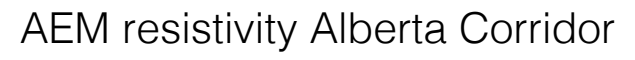

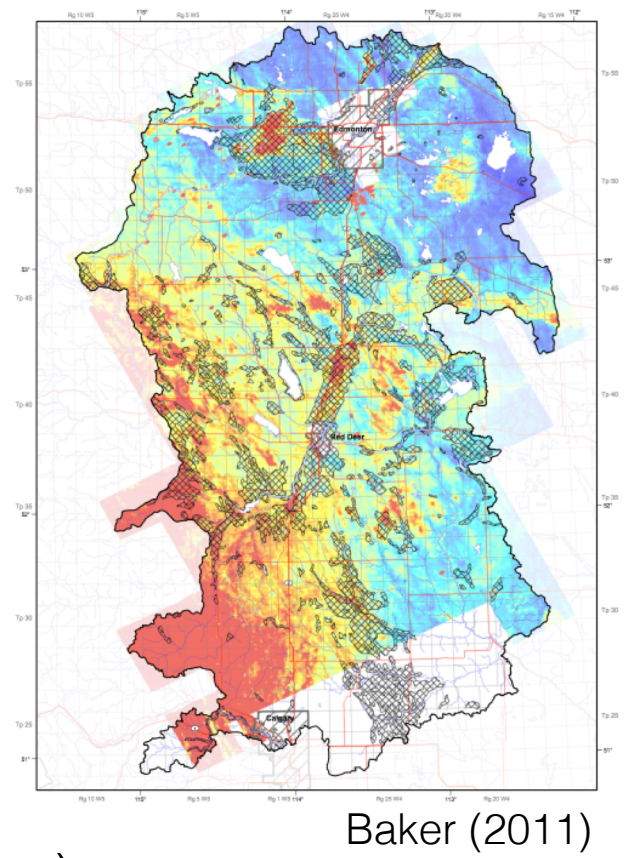

#### Large scale problems: Airborne EM

- Typical airborne EM systems
	- Frequency
	- Time
- Large amount of data
	- $-$  ~100,000 soundings
	- multiple frequency or times

Apply this to diamond exploration

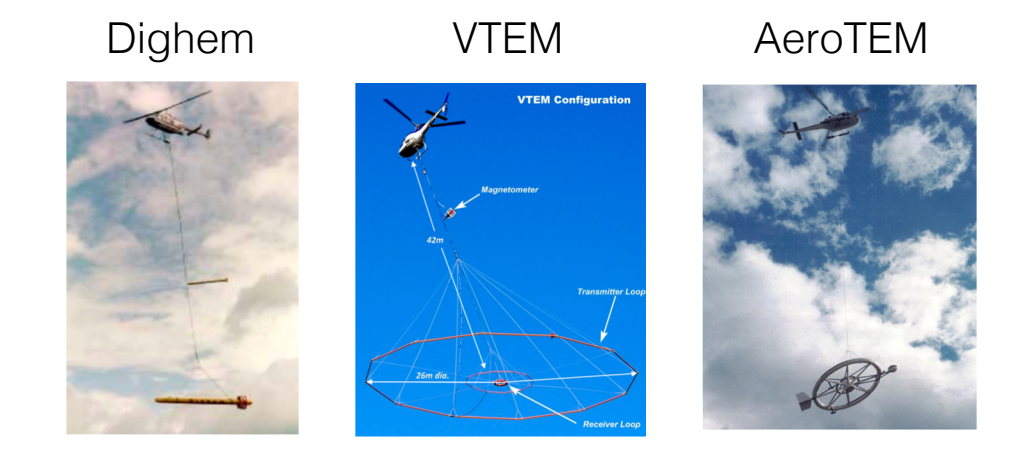

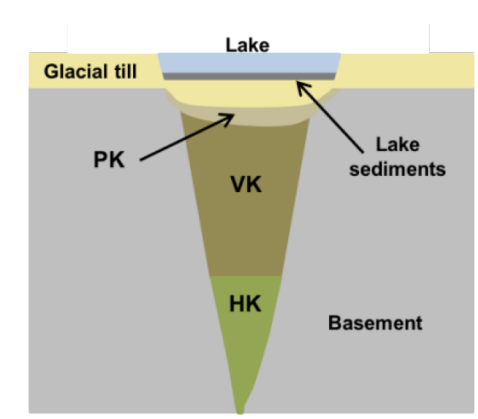

#### Airborne EM: Tli Kwi Cho (TKC) kimerlites

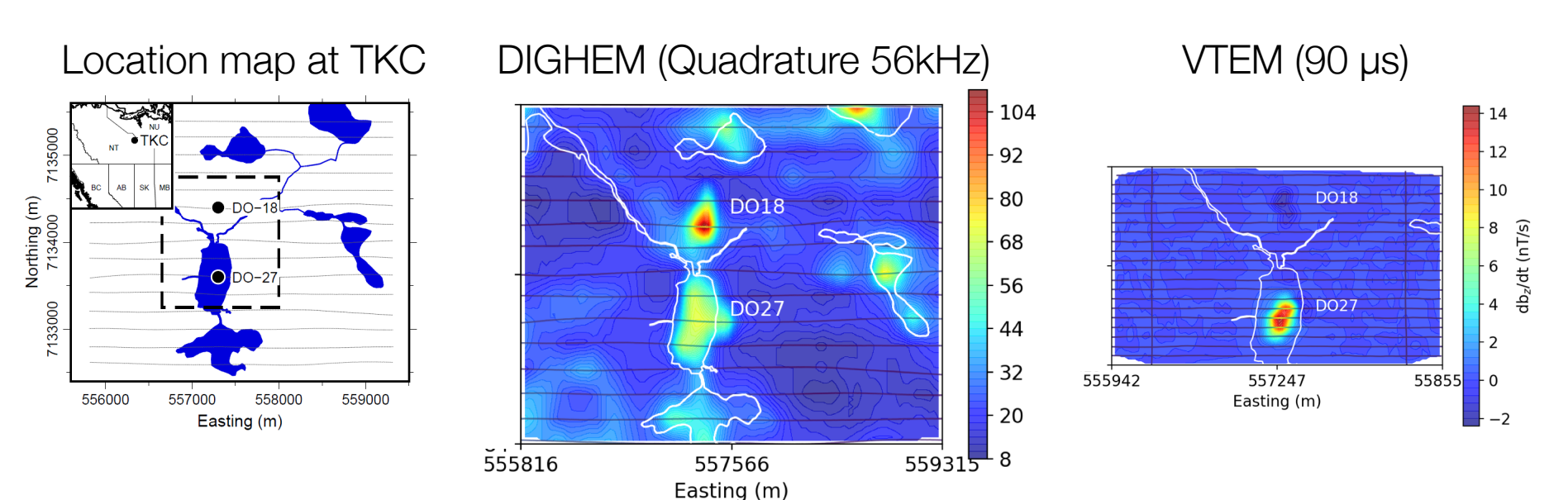

#### DIGHEM (1992) VTEM (2003)

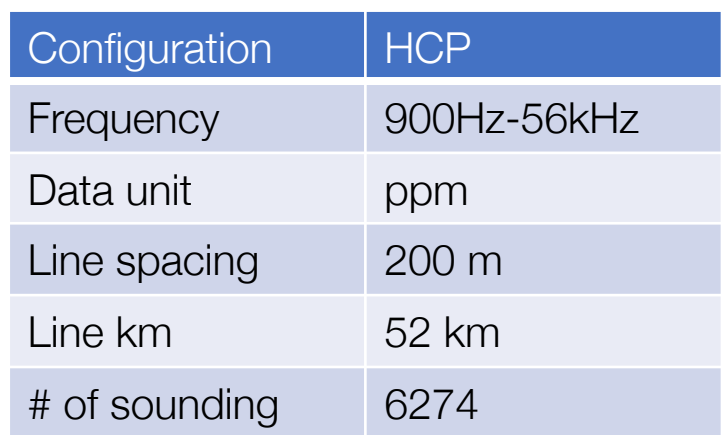

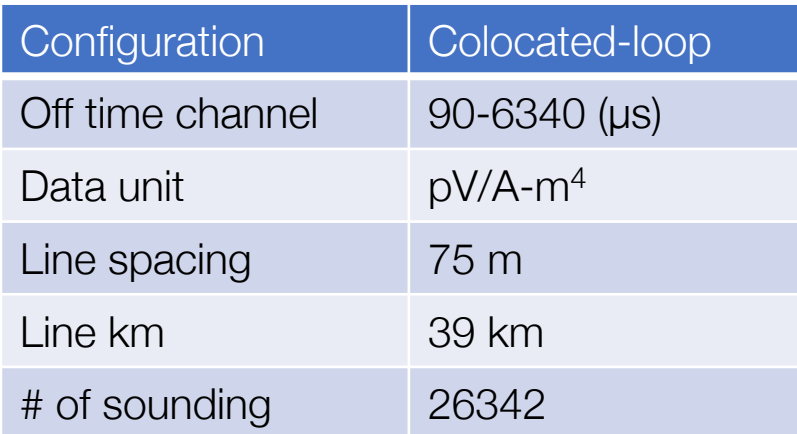

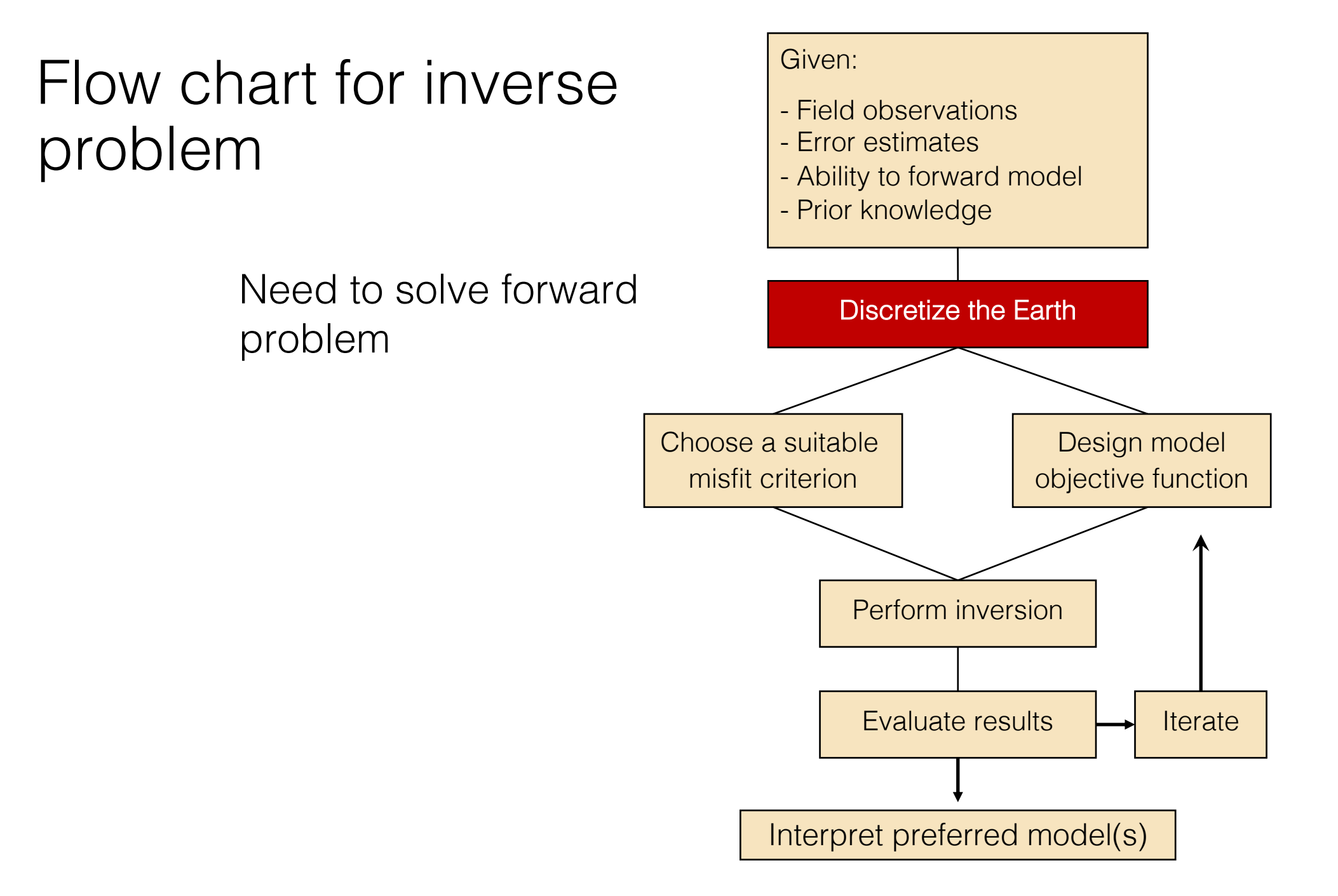

#### Basic Equations

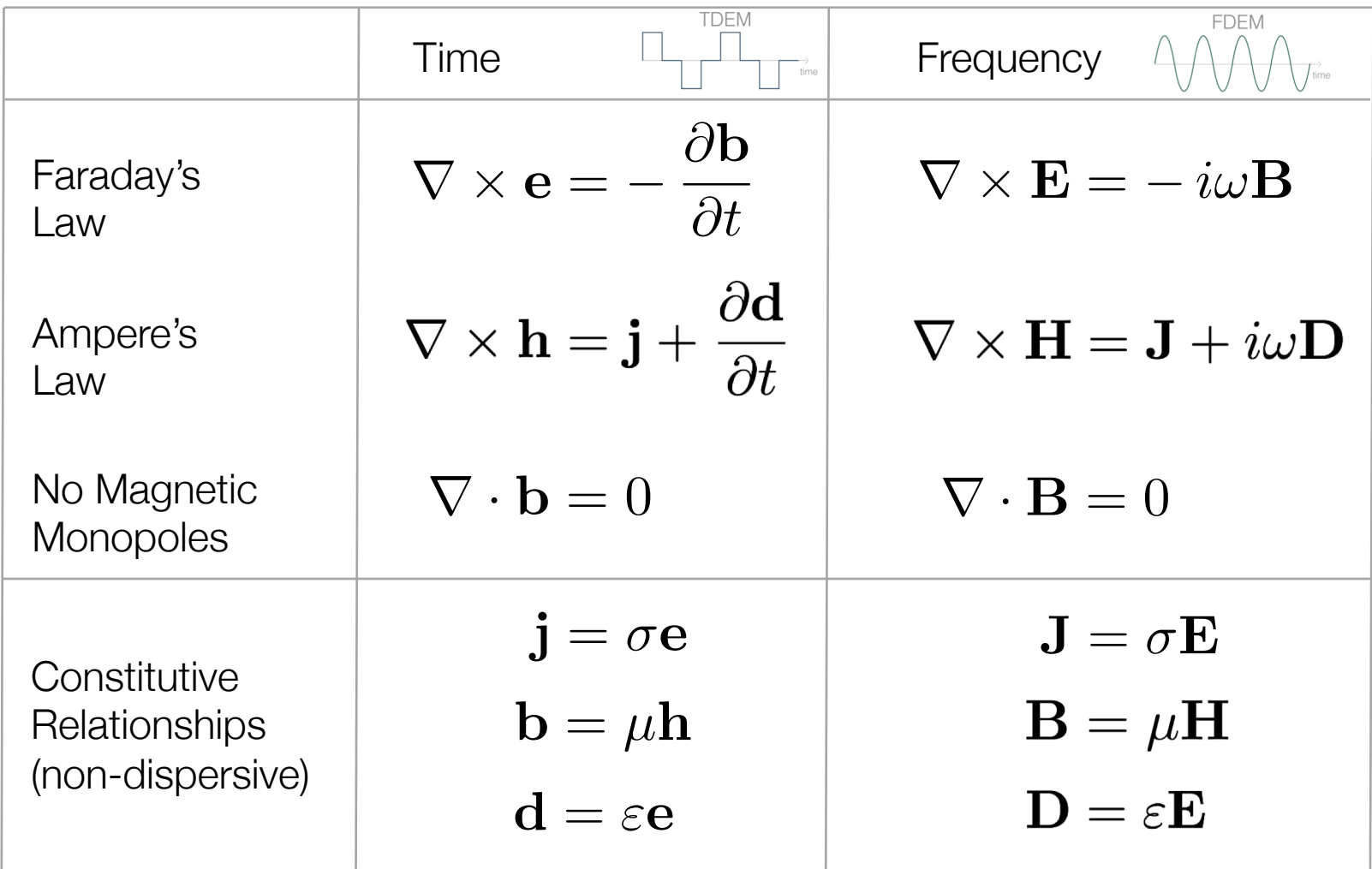

\* Solve with sources and boundary conditions

#### Forward Problem

- Discretize in frequency or time tın
- Discretize in space:
- Solve system of equations
- Many transmitters

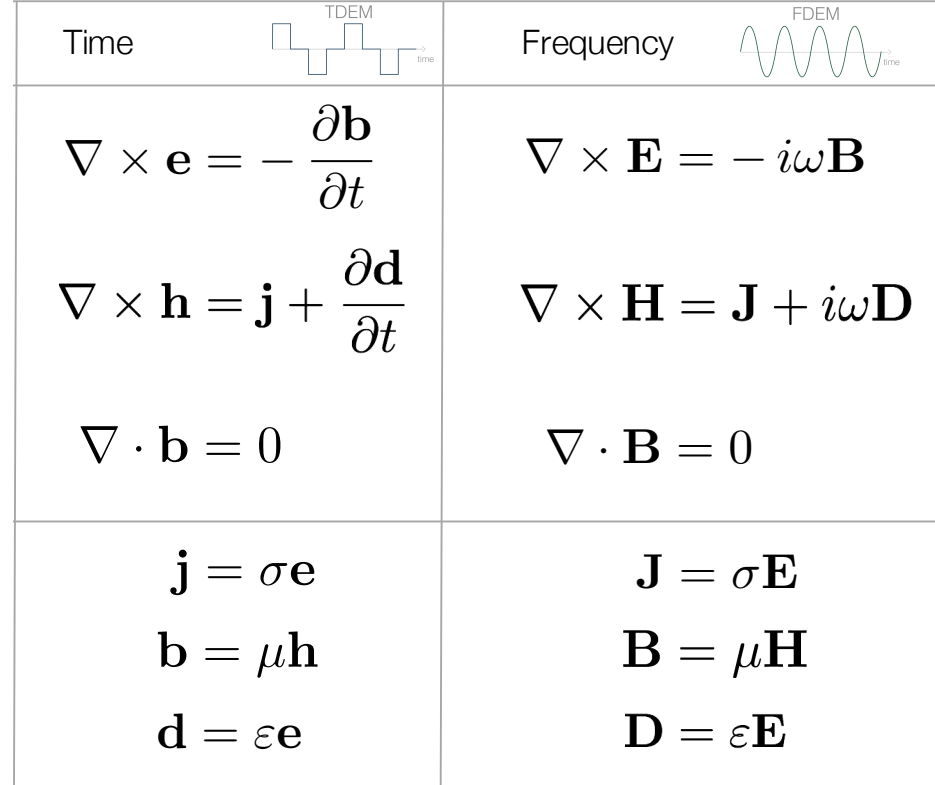

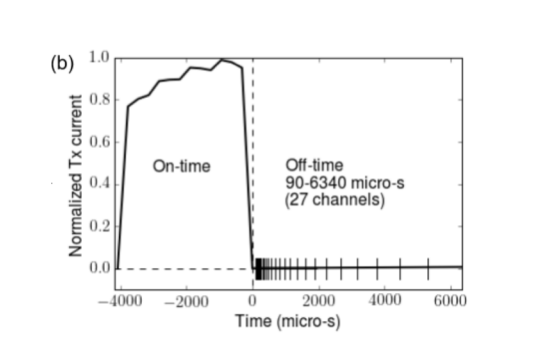

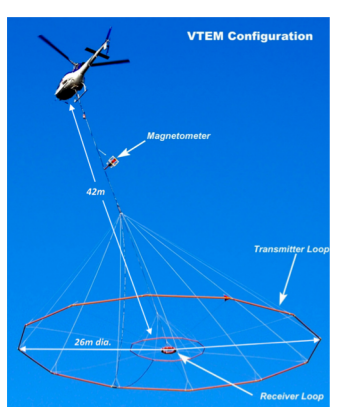

#### Time Domain: Mathematical Setup

Maxwell's equations

$$
\nabla \times \mathbf{e} + \frac{\partial \mathbf{b}}{\partial t} = 0
$$

$$
\nabla \times \mu^{-1} \mathbf{b} - \sigma \mathbf{e} = \mathbf{s}(t)
$$

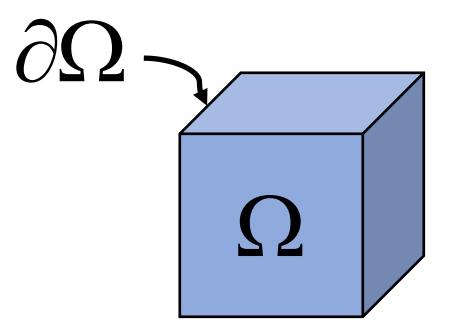

time:  $[0, t_f]$ 

Boundary conditions

Initial conditions

$$
\mathbf{e}(x, y, z, t = 0) = \mathbf{e}_0
$$

$$
\mathbf{b}(x, y, z, t = 0) = \mathbf{b}_0
$$

 $\mathbf{n} \times \mathbf{b} = 0$ 

Need to solve in space and time

#### Semi-discretization in space

Staggered Grid

- Physical properties: cell centers
- Fields: edges
- Fluxes: faces

Continuous second-order equations

$$
\nabla \times \mu^{-1} \nabla \times \mathbf{e} + \sigma \frac{\partial \mathbf{e}}{\partial t} = -\frac{\partial \mathbf{s}}{\partial t}
$$

Semi-discretized second order equations

$$
\mathbf{C}^\top \mathbf{M}_{\mu^{-1}}^f \mathbf{C}\mathbf{e} + \mathbf{M}_\sigma^e \frac{\partial \mathbf{e}}{\partial t} = -\frac{\partial \mathbf{s}}{\partial t}
$$

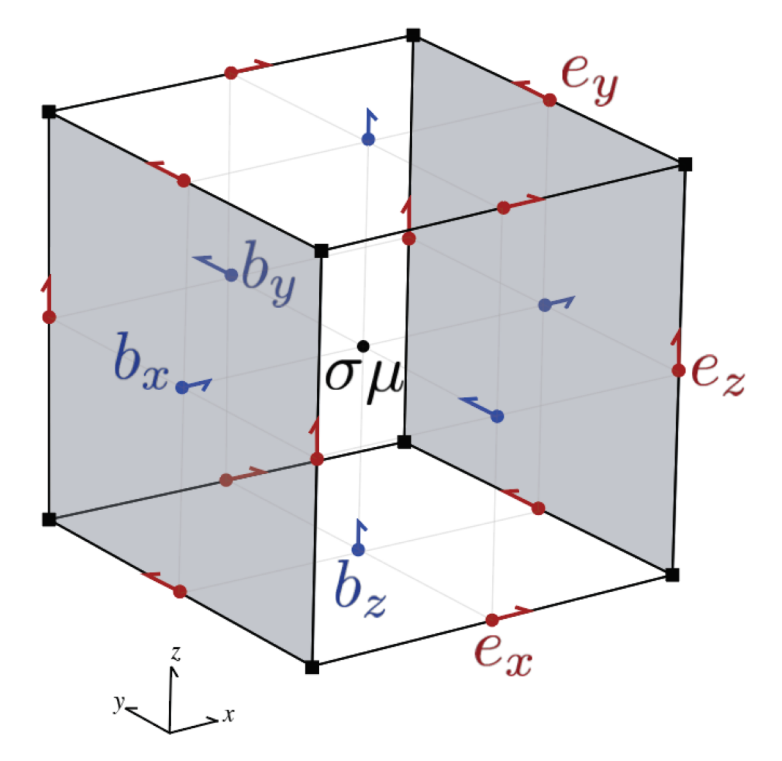

#### Discretizing in time

First order backwards difference (implicit)

•  $e^{n+1}$  depends upon  $e^n$ 

$$
\mathbf{C}^{\top} \mathbf{M}_{\mu^{-1}}^f \mathbf{C} \mathbf{e} + \mathbf{M}_{\sigma}^e \frac{\partial \mathbf{e}}{\partial t} = -\frac{\partial \mathbf{s}}{\partial t} \qquad \qquad \Delta t = t_{n+1} - t_n
$$

• Time-step:

$$
\left(\mathbf{C}^\top \mathbf{M}_{\mu^{-1}}^f \mathbf{C} + \frac{1}{\Delta t} \mathbf{M}_{\sigma}^e \right) \mathbf{e}^{n+1} = -\frac{\mathbf{s}^{n+1} - \mathbf{s}^n}{\Delta t} + \frac{1}{\Delta t} \mathbf{M}_{\sigma}^e \mathbf{e}^n
$$

Solve system at each time step

$$
\mathbf{A}_{n+1}\mathbf{u}_{n+1} = -\mathbf{B}_n\mathbf{u}_n + \mathbf{q}_{n+1}
$$
  
Factor  $\mathbf{A}_{n+1} = \mathbf{L}\mathbf{L}^\top$ 

# Solving a TDEM Problem

Solve with forward elimination  $\mathbf{u}_0$ 

- Initial conditions provide
- To propagate forward, solve

S provide\n
$$
\mathbf{A}_{n+1}\mathbf{u}_{n+1} = -\mathbf{B}_n\mathbf{u}_n + \mathbf{q}_{n+1}
$$
\n
$$
\begin{pmatrix}\n\mathbf{A}_0 & & & \\
\mathbf{B}_1 & \mathbf{A}_1 & & \\
& \mathbf{B}_2 & \mathbf{A}_2 & \\
& \ddots & \ddots & \\
& & \mathbf{B}_{n-1} & \mathbf{A}_{n-1} \\
& & & \ddots & \\
& & & \mathbf{B}_{n-1} & \mathbf{A}_{n-1} \\
& & & & \ddots \\
& & & & \mathbf{B}_{n-1} & \mathbf{A}_{n-1} \\
& & & & \ddots \\
& & & & \mathbf{B}_{n-1} & \mathbf{A}_{n}\n\end{pmatrix}\n\begin{pmatrix}\n\mathbf{u}_0 & & & \\
\mathbf{u}_1 & & & \\
\mathbf{u}_2 & & & \\
\vdots & & & \vdots \\
\mathbf{u}_{n-1} & & & \mathbf{B}_{n-1}\n\end{pmatrix} = \begin{pmatrix}\n\mathbf{q}_0 & & & \\
\mathbf{q}_1 & & & & \\
\mathbf{q}_2 & & & & \\
\vdots & & & & \\
\mathbf{q}_{n-1} & & & & \\
\mathbf{q}_{n-1} & & & & \\
\mathbf{q}_{n-1} & & & & \\
\mathbf{q}_n & & & & \\
\mathbf{q}_n & & & & \\
\mathbf{q}_n & & & & \\
\mathbf{q}_n & & & & \\
\mathbf{q}_n & & & & \\
\mathbf{q}_n & & & & \\
\mathbf{q}_n & & & & \\
\mathbf{q}_n & & & & \\
\mathbf{q}_n
$$

#### Some details of solving system

- Refactor only if  $\mathbf{A}_{n+1}(\sigma, \triangle t)$  changes
- Divide modelling time into  $P$  partitions

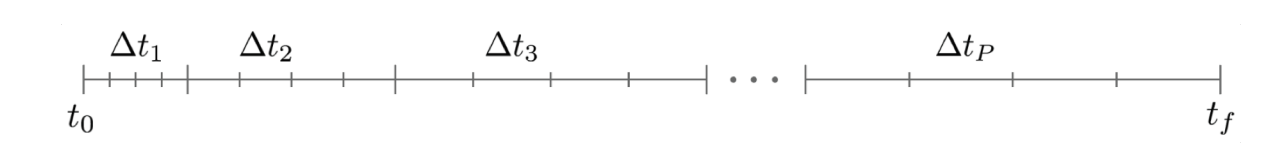

• Total computation time:

$$
T = P(N_{\Delta t} N_{TX} t_{\text{solve}} + t_{\text{factor}})
$$

Time to solve factored system

#### Inverse problem

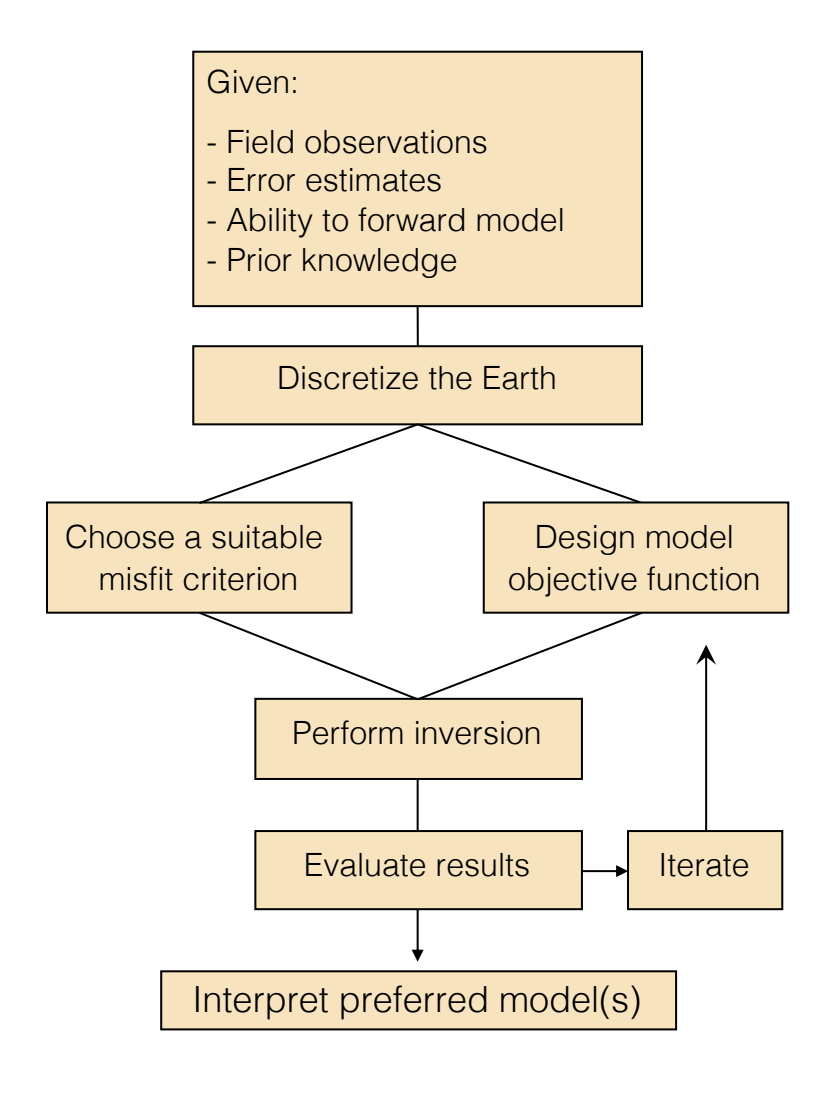

 $\phi(\mathbf{m}) = \phi_d(\mathbf{m}) + \beta \phi_m(\mathbf{m})$ minimize

subject to  $m_{lower} < m < m_{upper}$ 

Data misfit 
$$
\phi_d(\mathbf{m}) = \frac{1}{2} ||\mathbf{W}_d(F[\mathbf{m}] - \mathbf{d}_{obs})||_2^2.
$$

Regularization 
$$
\phi_m(\mathbf{m}) = \frac{1}{2} ||\mathbf{W}_m(\mathbf{m} - \mathbf{m}_{ref})||_2^2
$$
.

*d*: data for all transmitters  $\mathbf{m} = log(\boldsymbol{\sigma})$ *M*: number of cells  $\left\{\right.$ 

#### Gauss-Newton approach

 $\min \phi(\mathbf{m}) = \phi_d(\mathbf{m}) + \beta \phi_m(\mathbf{m})$ • Inverse problem

$$
=\frac{1}{2}\Vert\mathbf{W}_{d}(F[\mathbf{m}])-\mathbf{d}^{obs}\Vert^{2}+\frac{\beta}{2}\Vert\mathbf{W}_{m}(\mathbf{m}-\mathbf{m}_{ref})\Vert^{2}
$$

- Gradient  $\mathbf{g}(\mathbf{m}) = \mathbf{J}^\top \mathbf{W}_d^\top \mathbf{W}_d (F[\mathbf{m}] - \mathbf{d}^{obs}) + \beta \mathbf{W}_m^\top \mathbf{W}_m (\mathbf{m} - \mathbf{m}_{ref})$
- Taylor expand: Gauss Newton equation  $(\mathbf{J}^\top \mathbf{W}_d^\top \mathbf{W}_d \mathbf{J} + \beta \mathbf{W}_m^\top \mathbf{W}_m) \delta \mathbf{m} = -\mathbf{g}(\mathbf{m})$
- Use inexact PCG to solve for model update ( $N_{CG}$  iterations)

 $\mathbf{m}_{k+1} = \mathbf{m}_k + \delta \mathbf{m}$ 

Number of forward modellings:  $2(N_{CG}+1) \sim 20$ 

#### Gauss-Newton approach

$$
\min_{\mathbf{m}} \phi(\mathbf{m}) = \phi_d(\mathbf{m}) + \beta \phi_m(\mathbf{m})
$$
  
=  $\frac{1}{2} ||\mathbf{W}_d(F[\mathbf{m}]) - \mathbf{d}^{obs}||^2 + \frac{\beta}{2} ||\mathbf{W}_m(\mathbf{m} - \mathbf{m}_{ref})||^2$ 

```
Choose \beta_0, m<sub>ref</sub>
```

```
Evaluate \phi(\mathfrak{m}_{\text{ref}}), g(\mathfrak{m}_{\text{ref}}), \text{matrices } W_d, W...
```

```
for i in range([0, max_beta_iter]):
```
for k in range([0, max\_inner\_iterations]):

- IPCG to solve  $(\mathbf{J}^\top \mathbf{W}_{d}^\top \mathbf{W}_{d} \mathbf{J} + \beta \mathbf{W}_{m}^\top \mathbf{W}_{m}) \delta \mathbf{m} = -\mathbf{g}(\mathbf{m})$
- line search for step length  $\alpha$

\n- Update model 
$$
\mathbf{m}_{k+1} = \mathbf{m}_k + \alpha \delta \mathbf{m}
$$
\n

$$
\bullet \quad \text{Exit if } \phi < \phi_d^* \qquad \text{ or } \quad \frac{\|\mathbf{g}(\mathbf{m}_{k+1})\|}{\|\mathbf{g}(\mathbf{m}_k)\|} < \mathrm{tol}
$$

Reduce  $\beta$ 

### Tally up the computations

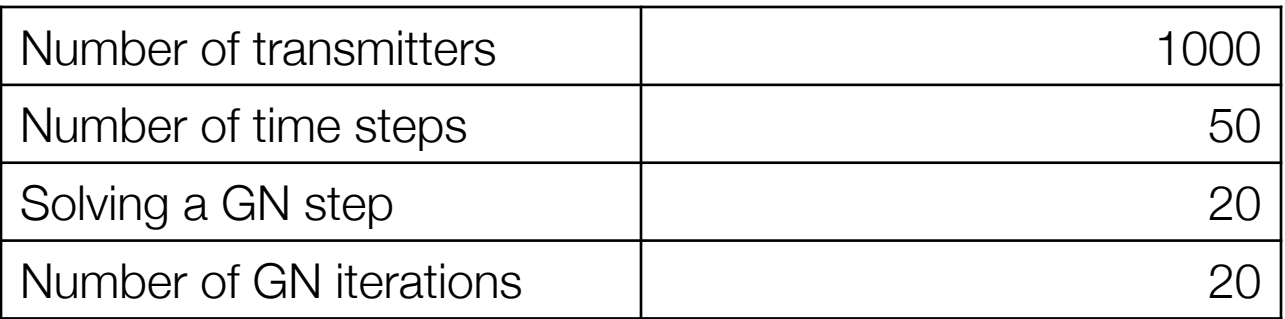

- Total number of Maxwell solutions is 20,000,000
- Suppose:  $t_{factor}=1$  sec
	- 100 processors: 55 hours
	- 1000 processors 5.5 hours

Need:

- Fast forward modelling
- Multiple cpu

#### Mesh

- Trade off (accuracy vs. computation)
- Consider a 3D airborne EM simulation (1000 sources)

Octree mesh

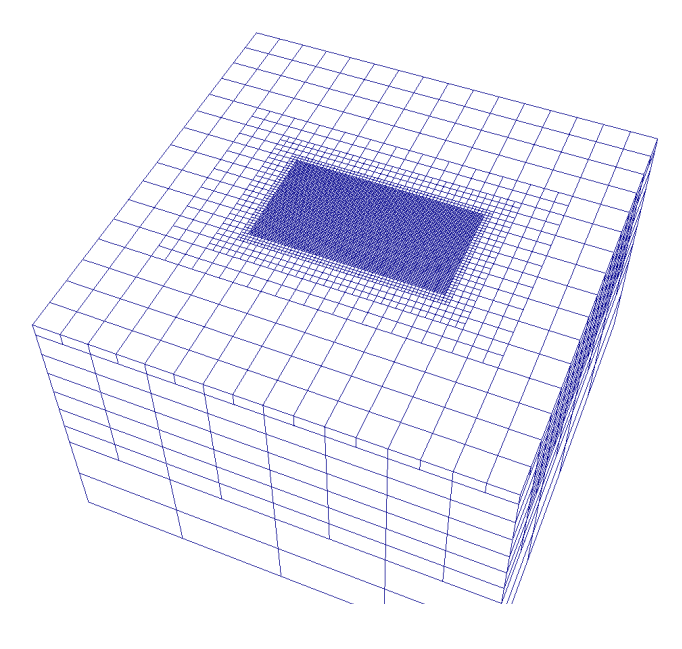

How do we tackle this?

> 1,000,000 cells (this is big!)

#### Mesh decomposition

• Separate forward modelling mesh for each transmitter

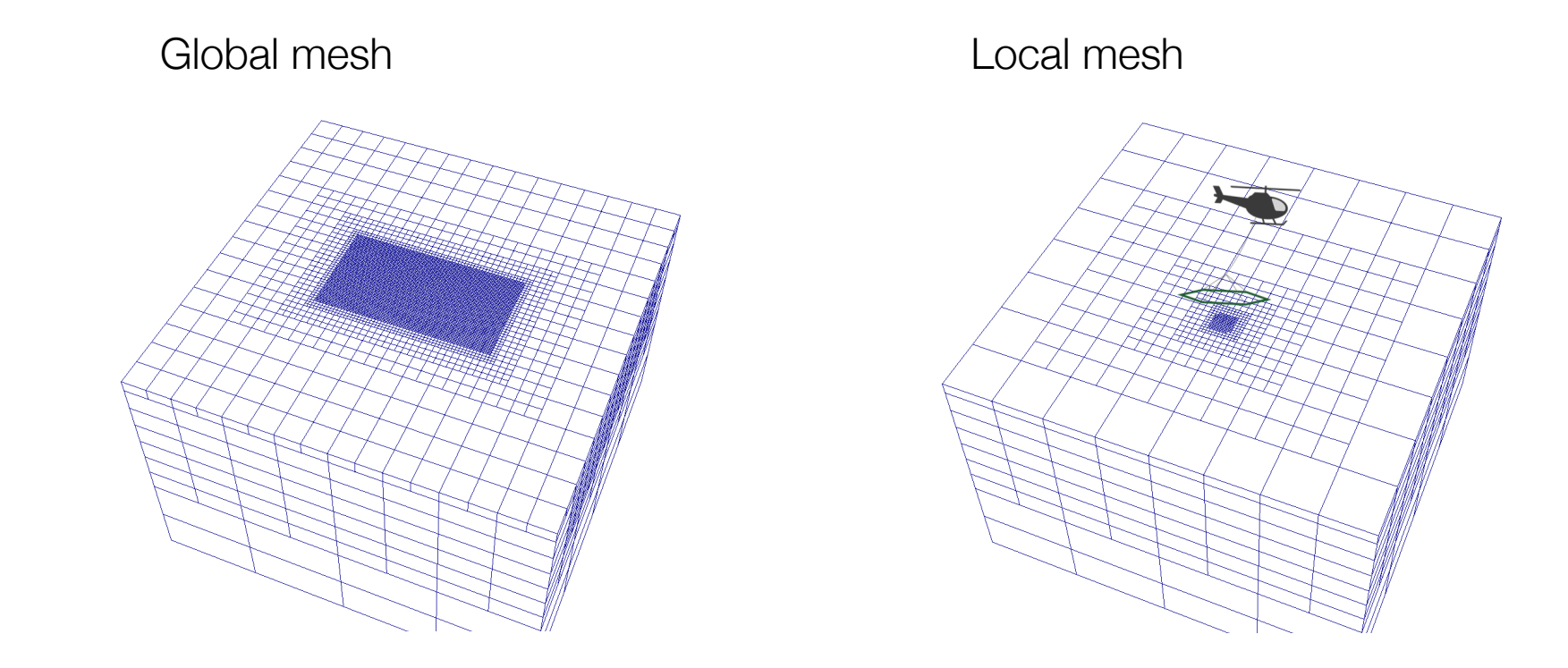

#### Mesh decomposition

• Separate forward modelling mesh for each transmitter

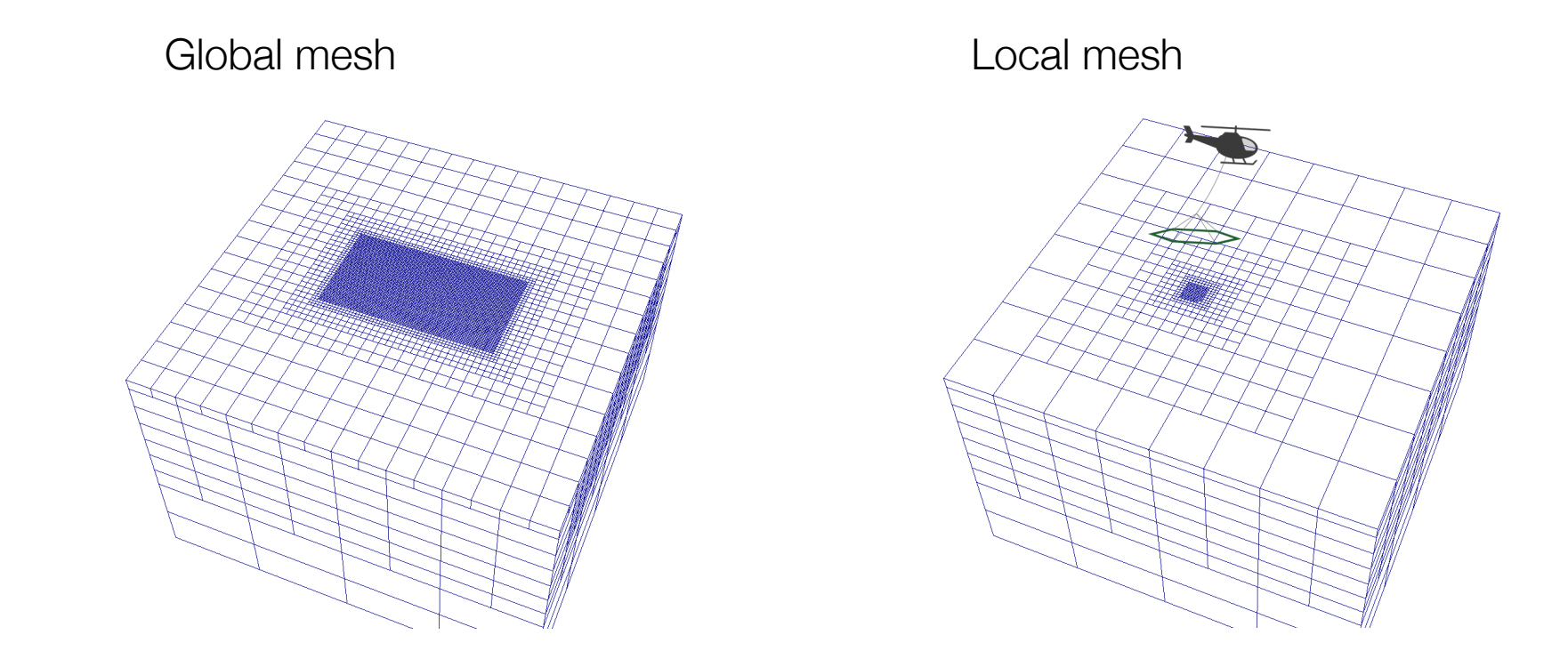

#### Mesh decomposition

• Separate forward modelling mesh for each transmitter

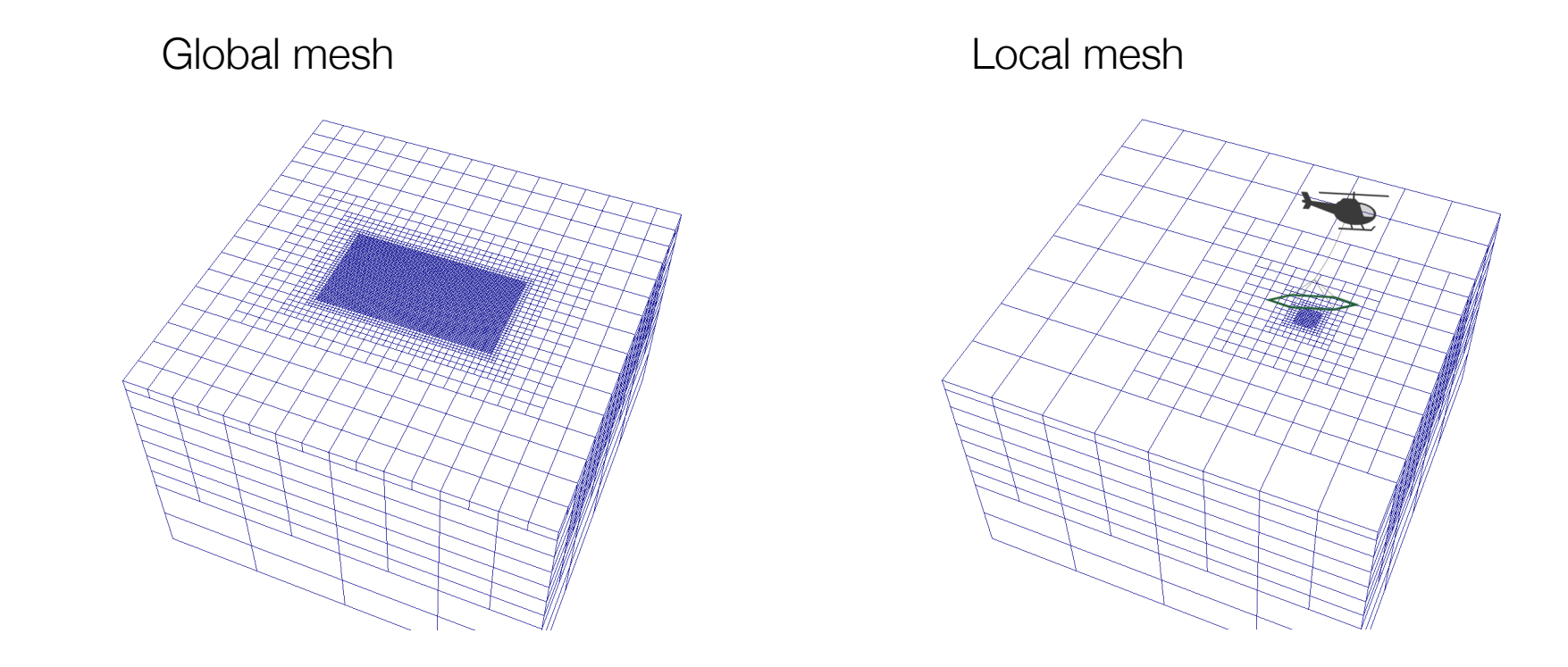

# 3D inversion (TKC)

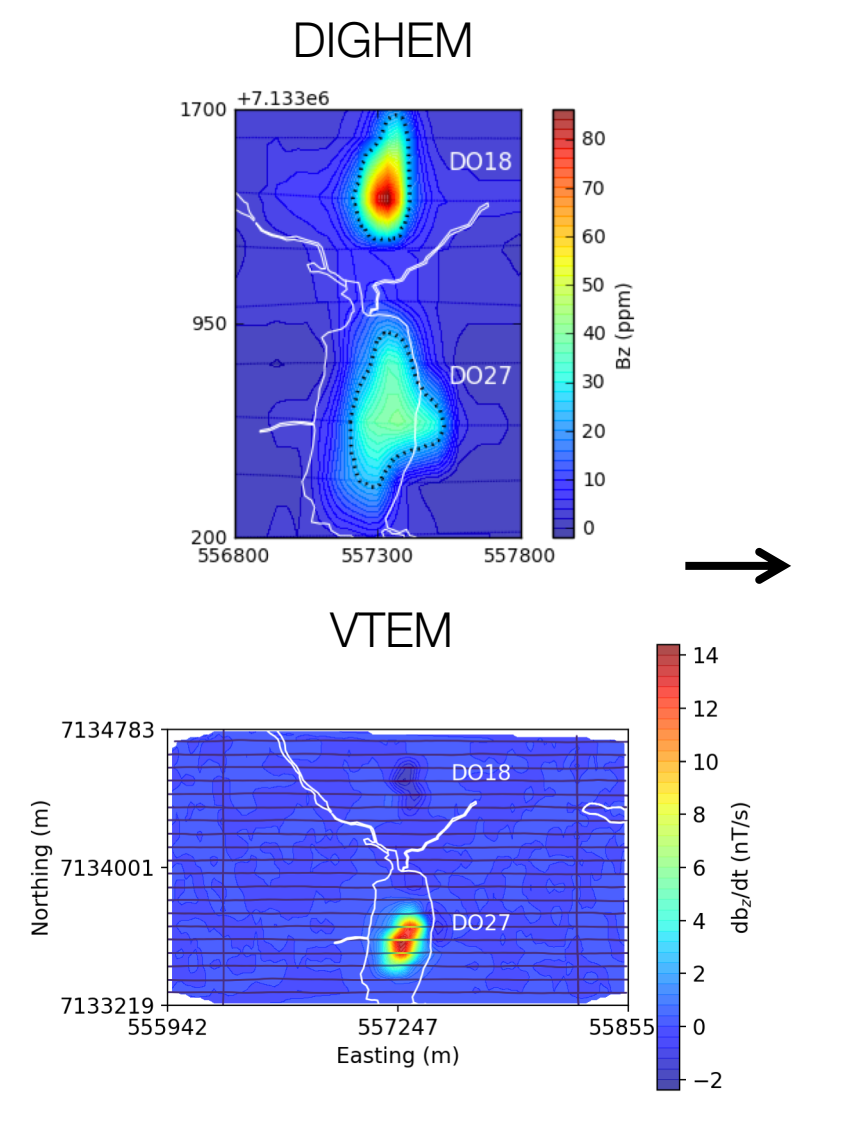

#### Recovered 3D conductivity

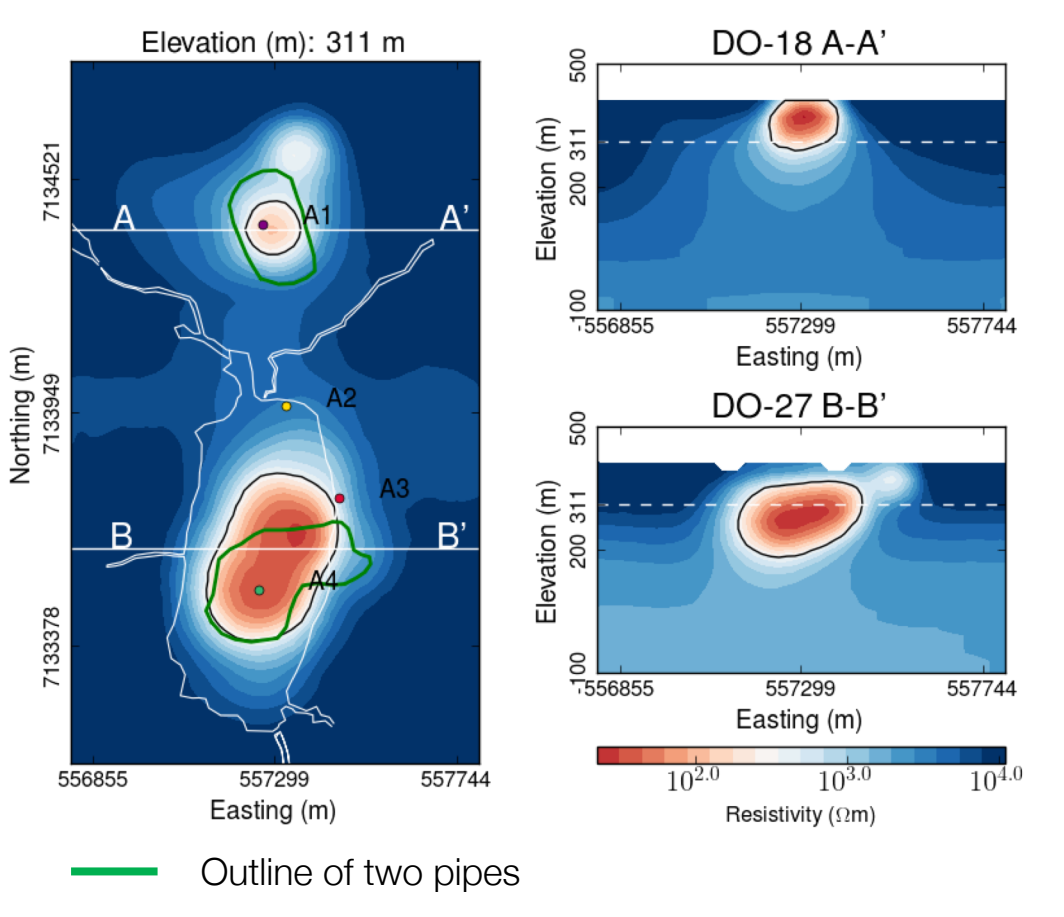

#### Summary: Large-scale Inversions

Same methodology as small-scale

Advances in scientific computing

- Direct solvers (factor Maxwell operator)
- Semi-structured meshes (OcTree)
- Separate forward and inverse meshes
- Handling the sensitivity matrix
- Access to multi-cores

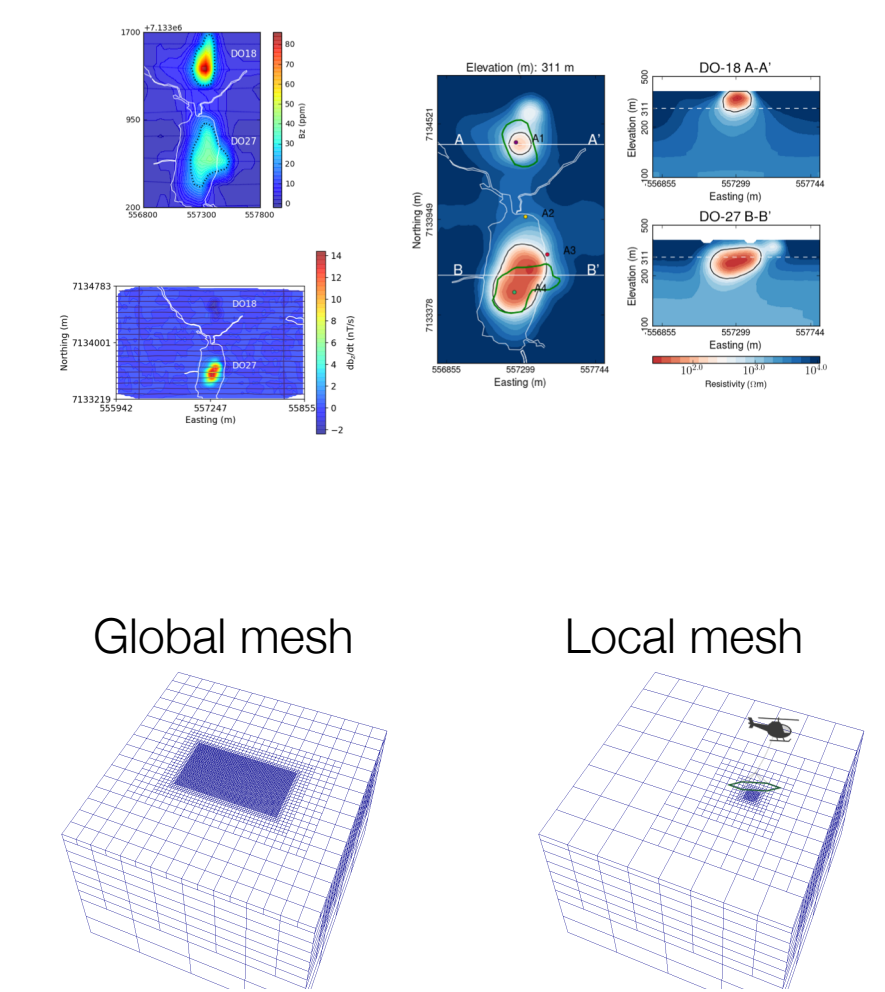

## Addressing Uncertainty

- Exploring model space
	- Solutions with different character
	- Hypothesis testing
	- DOI
- Model parameterization
- Joint inversion
- Post-inversion classification (multiple physical properties)
- PGI (petrophysically guided inversion)

# $p_x=p_y=p_z=2$   $p_x=p_y=p_z=1$   $p_x=p_y=p_z=0$  $p_s = 2$

 $p_s = 1$  $p_s = 0$ 3498500<br>Easting (m

## Hypothesis testing

- Generate "best" model
- Analyze for features of interest

Initial 3D DC inversion  $\frac{N13700}{N13200}$ Suspicious feature

## Hypothesis testing

- Generate "best" model
- Analyze for features of interest
- Test existence: Generate a counter example.
- Use a weighted reference model that doesn't have feature.

$$
\phi_s = \int_V w_s (m - m_{ref})^2 dv
$$

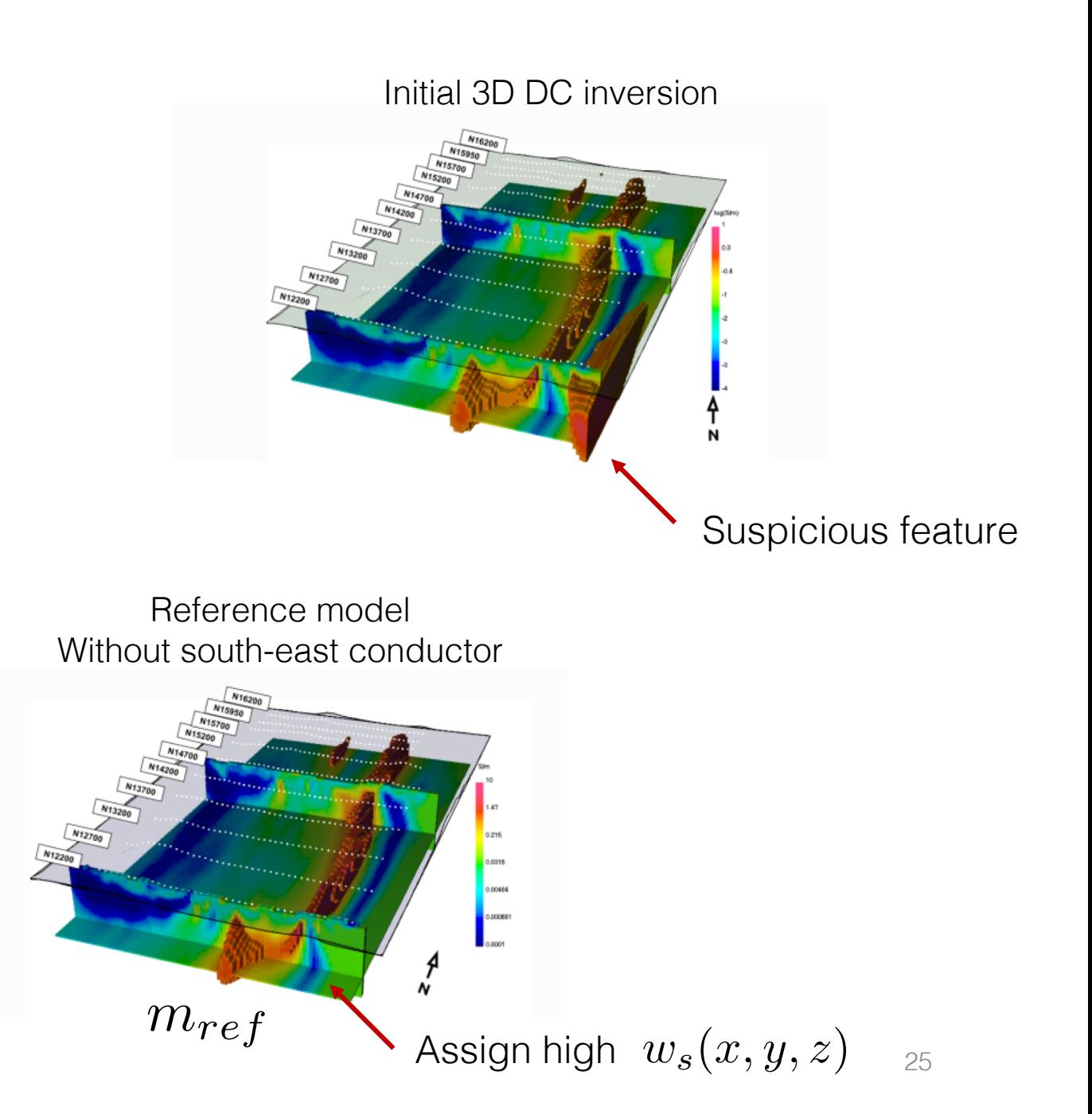

## Hypothesis testing

- Generate "best" model
- Analyze for features of interest
- Test existence: Generate a counter example.
- Use a weighted reference model that doesn't have feature.

$$
\phi_s = \int_V w_s (m - m_{ref})^2 dv
$$

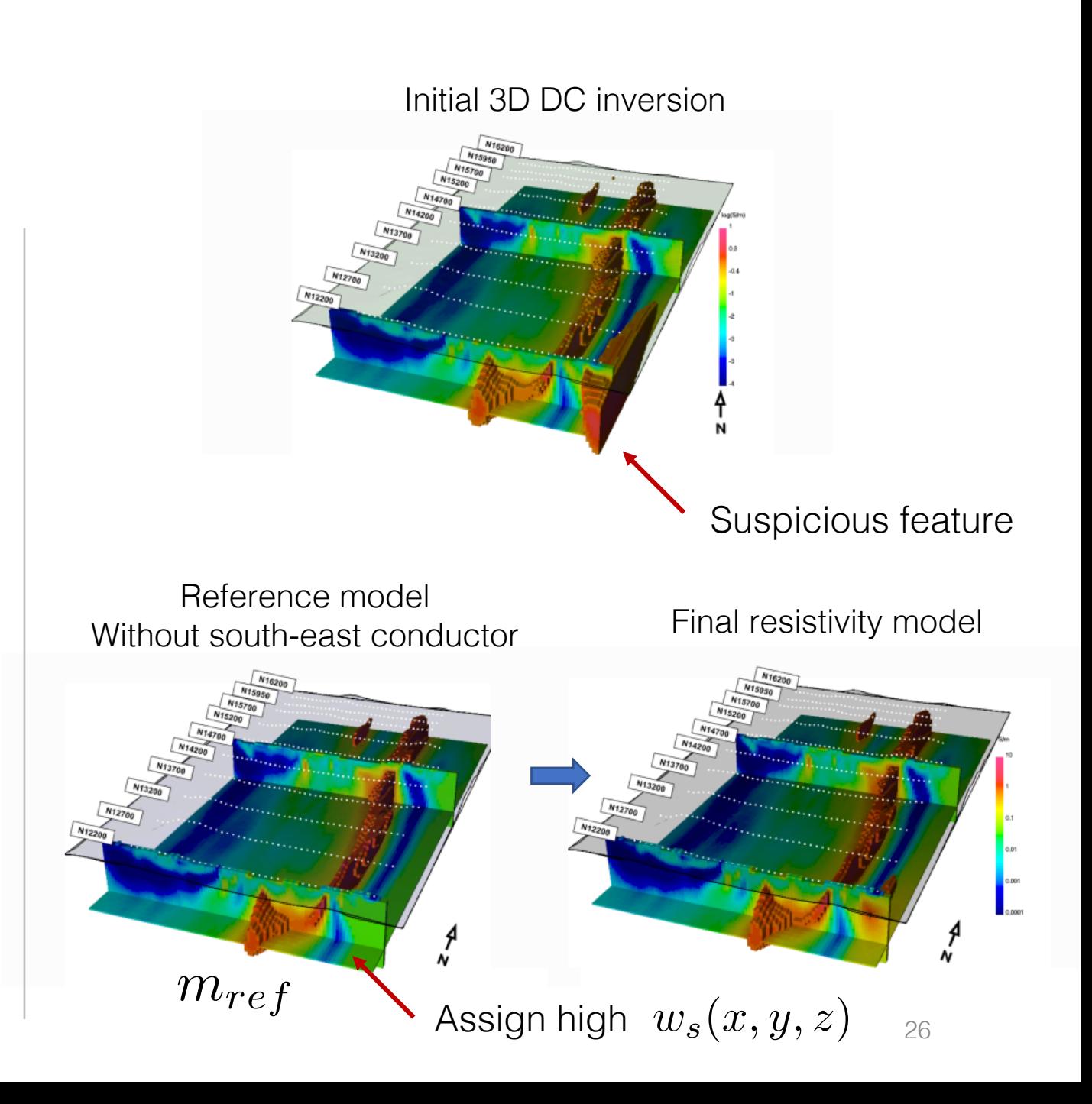

#### DOI (Depth of Investigation)

Model objective function for 1D AEM inversion:

$$
\phi_m=\phi_s+\phi_z
$$

Reference model in smallness term:

$$
\phi_s = \int_V (m - m_{ref})^2 dv
$$

• Carry out inversion with two different reference models

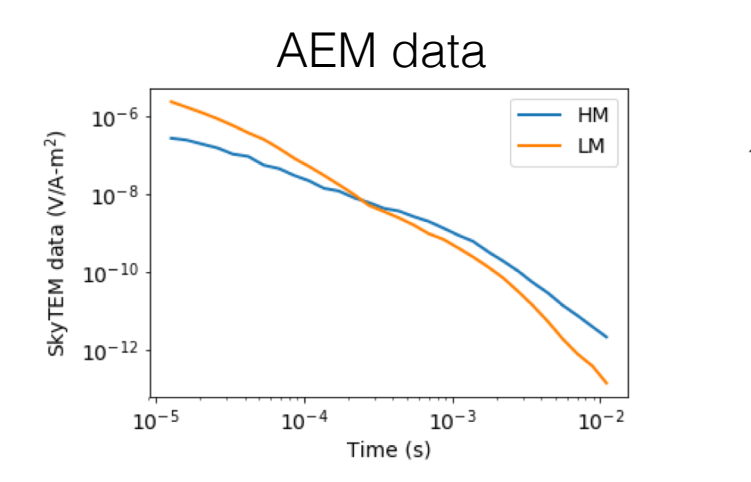

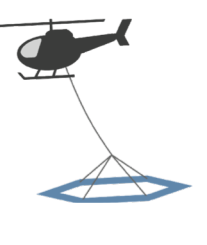

## DOI (Depth of Investigation)

Model objective function for 1D AEM inversion:

$$
\phi_m = \phi_s + \phi_z
$$

Reference model in smallness term:

$$
\phi_s = \int_V (m - m_{ref})^2 dv
$$

- Carry out inversion with two different reference models
- Compute DOI:

$$
DOI\ index = \left|\frac{m^1 - m^2}{m_{ref}^1 - m_{ref}^2}\right|
$$

 $m<sup>1</sup>$ : inversion model with  $m<sup>1</sup><sub>ref</sub>$  $\left\{ m^2 : \text{ inversion model with } m_{ref}^2 \right\}$ 

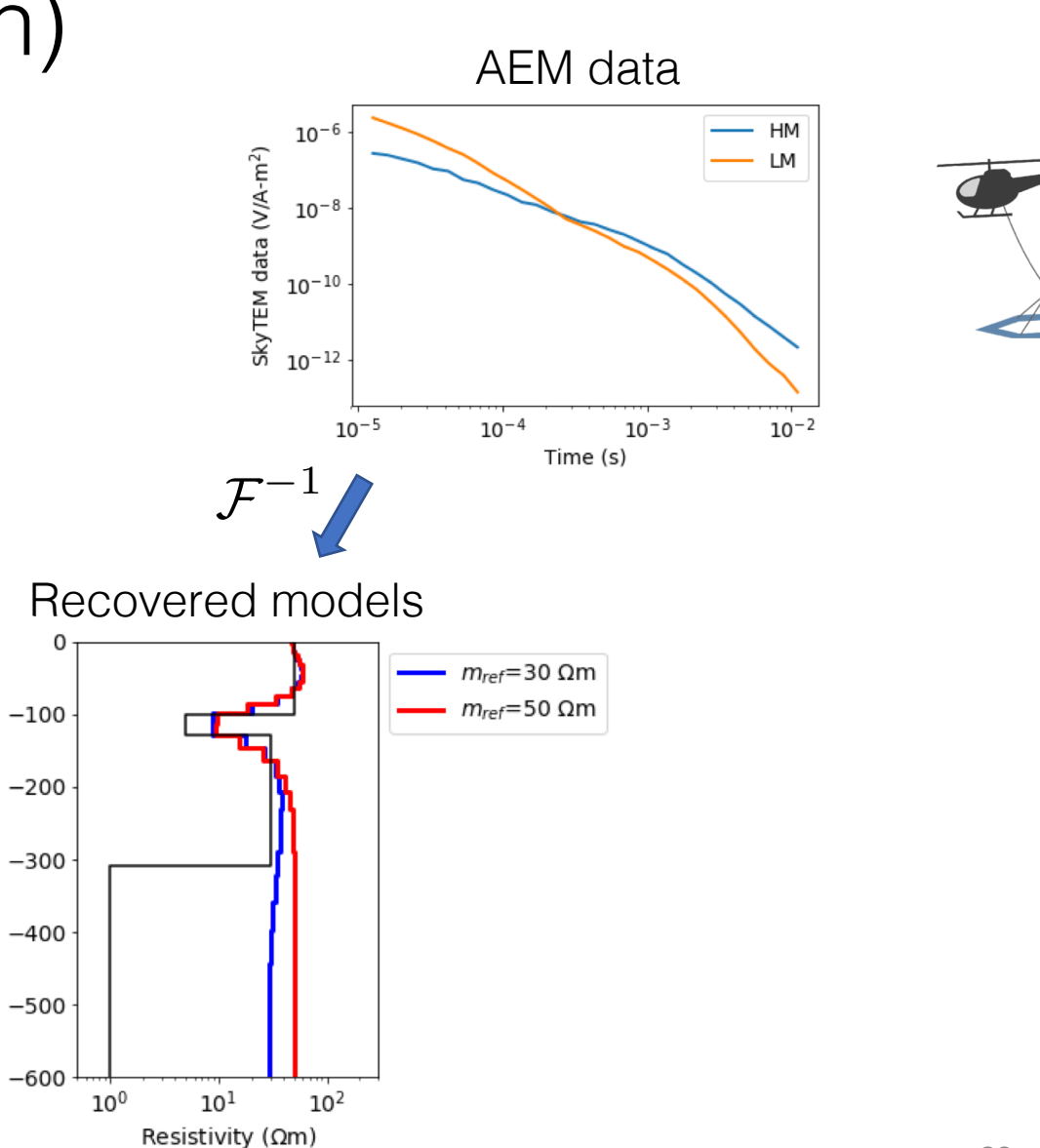

Depth (m)

### DOI (Depth of Investigation)

Model objective function for 1D AEM inversion:

$$
\phi_m=\phi_s+\phi_z
$$

Reference model in smallness term:

$$
\phi_s = \int_V (m - m_{ref})^2 dv
$$

- Carry out inversion with two different reference models
- Compute DOI:

$$
\text{DOI index} = \left| \frac{m^1 - m^2}{m_{ref}^1 - m_{ref}^2} \right|
$$

 $m<sup>1</sup>$ : inversion model with  $m<sup>1</sup><sub>ref</sub>$  $\left\{ m^2 : \text{ inversion model with } m_{ref}^2 \right\}$ 

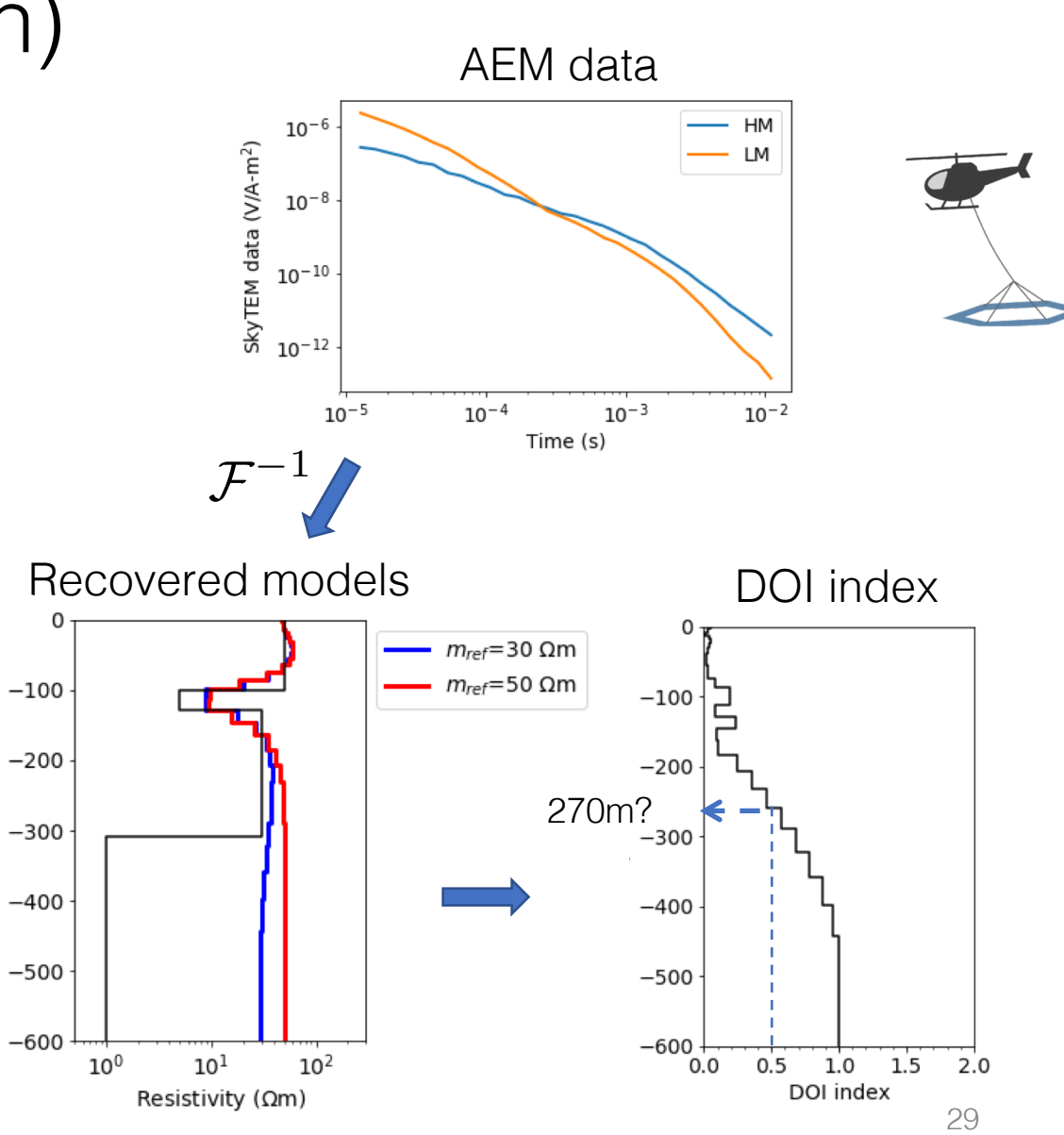

Depth (m)

#### Parameterizations

Use voxel model:  $M \sim 10^{5}$ -10<sup>7</sup> cells

May always need this for solving forward problem

Inverse Problem: Options to parameterize

(1) Geologic Knowledge: Isolated body

- $\vec{m}$  for inversion
	- (x, y, z) location of body
	- parameters of body
	- orientation
	- Physical property
	- e.g. sphere

$$
\vec{m} = (x, y, z, r, \sigma_{sphere}, \sigma_b)
$$

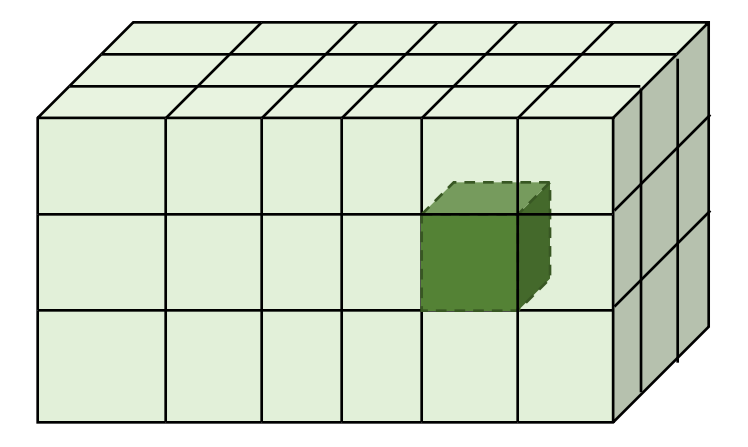

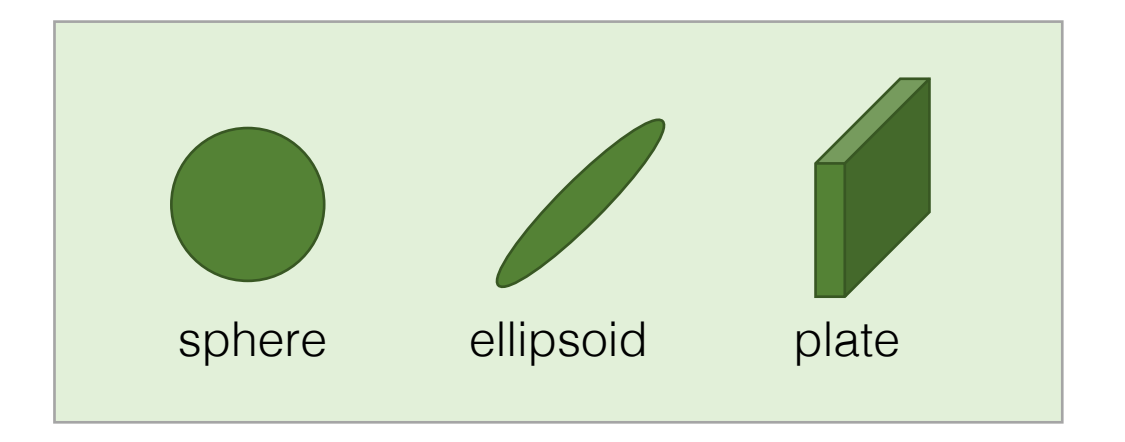

#### Parameterizations

(2) Resolution in certain locations doesn't justify fine scale inversion

Fracturing problem Field objective: where are the fractures?

Model the fracture plane as a plate

Note: inverse problem has completely changed

- Only search for a few parameters
- Objective function  $= \|\mathbf{W}_d(\mathcal{F}[\mathbf{m}] - \mathbf{d})\|^2$  $\phi(\mathbf{m}) = \phi_d(\mathbf{m}) + \beta \phi_m(\mathbf{m})$

Same gradient methods can still be used, but final solution can be more sensitive to starting values

#### EM inversions

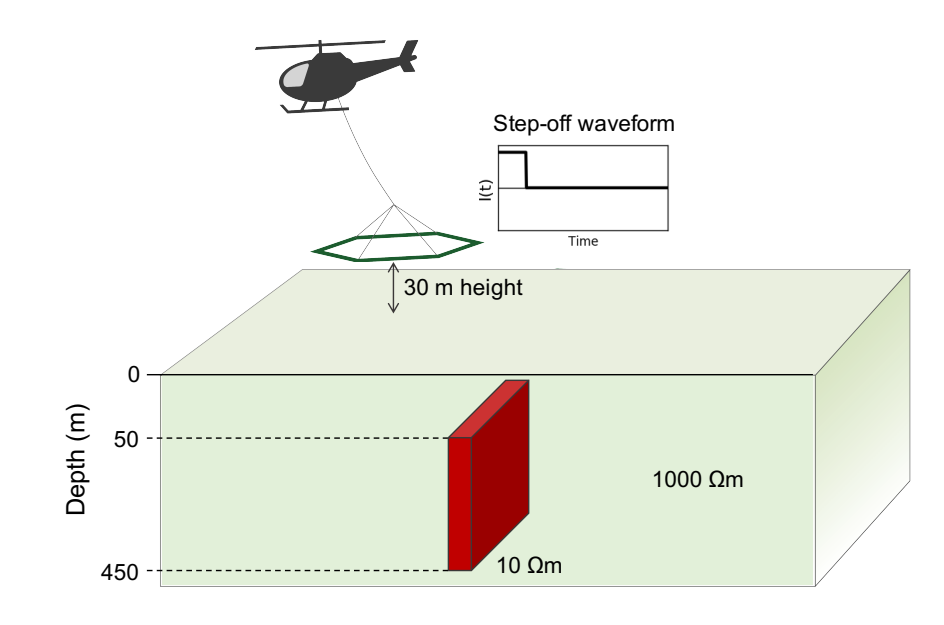

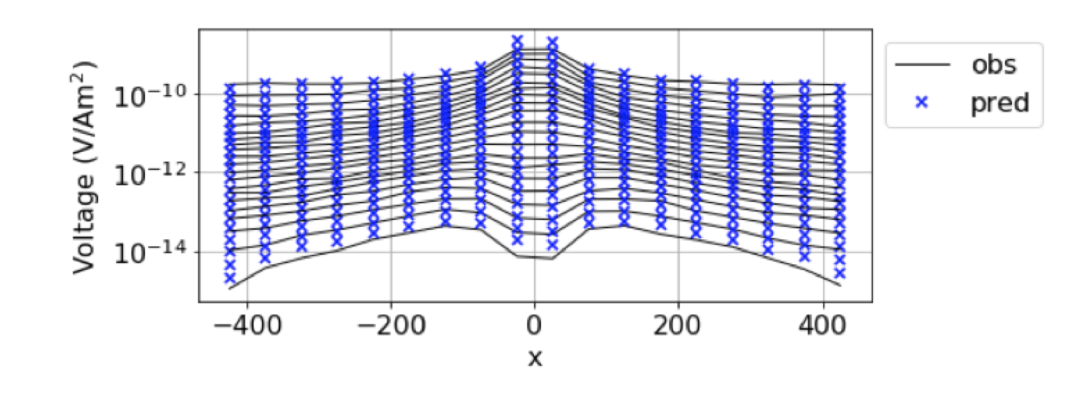

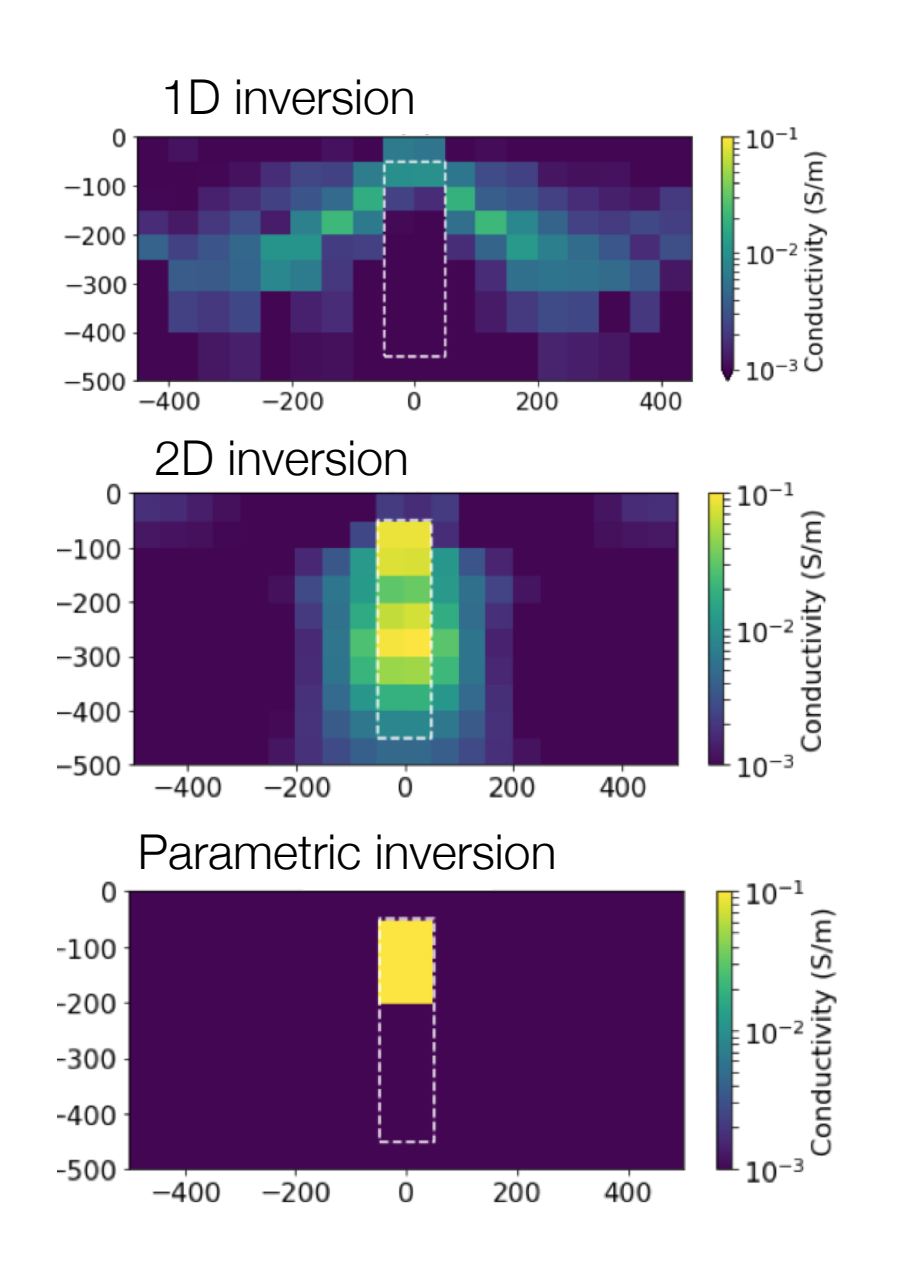

#### Multiple EM surveys

- Resolve (frequency domain)
- Geotem (airborne TDEM)
- NanoTEM (ground TDEM)

We can invert each survey in 3D Joint inversion is a challenge

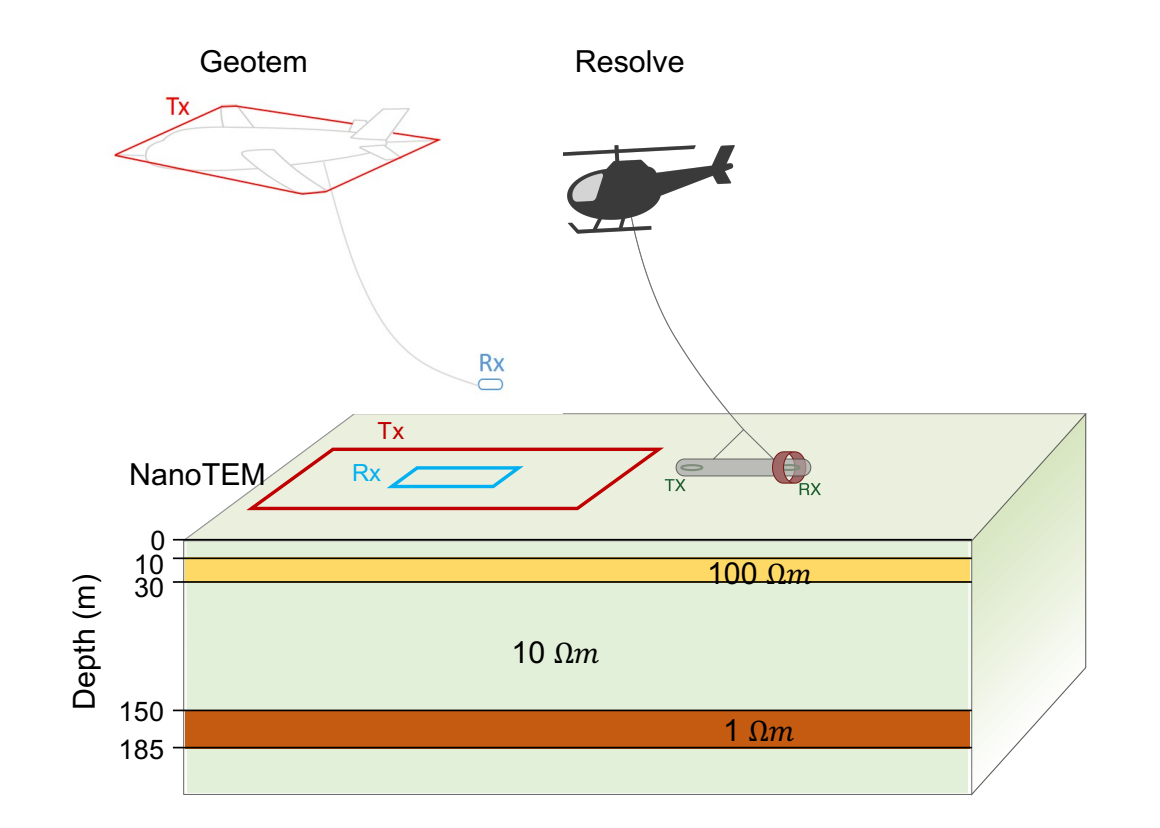

## Setting up the inversion

Modular: Each datum has own forward mapping

• For jointly inverting multiple EM data sets:

Data misfit: 
$$
\phi_d = \Sigma \big( d^{obs}_i - F_i[\mathbf{m}] \big)^2
$$

$$
d_i = F_i[\mathbf{m}]
$$
\nModel space

\ndata space

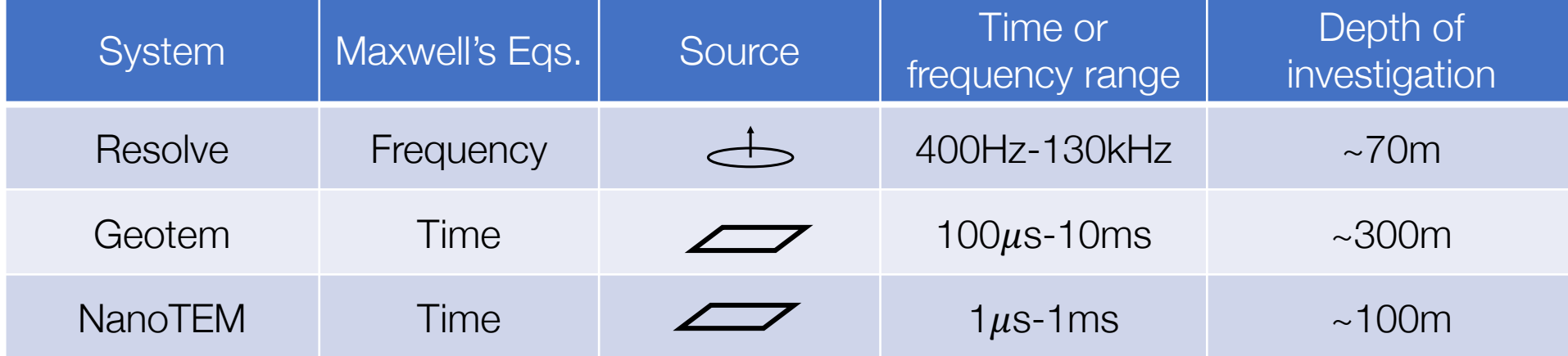

+ Mesh options: 1D, 2D, 3D, parametric

#### Separate inversions

$$
\phi_{\mathrm{m}}(\mathbf{m}) = \frac{1}{2} \|\mathbf{W}_{m}(\mathbf{m} - \mathbf{m}_{\mathrm{ref}})\|_{2}
$$

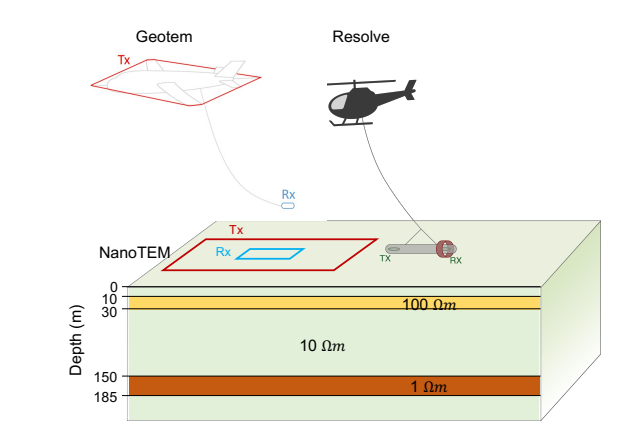

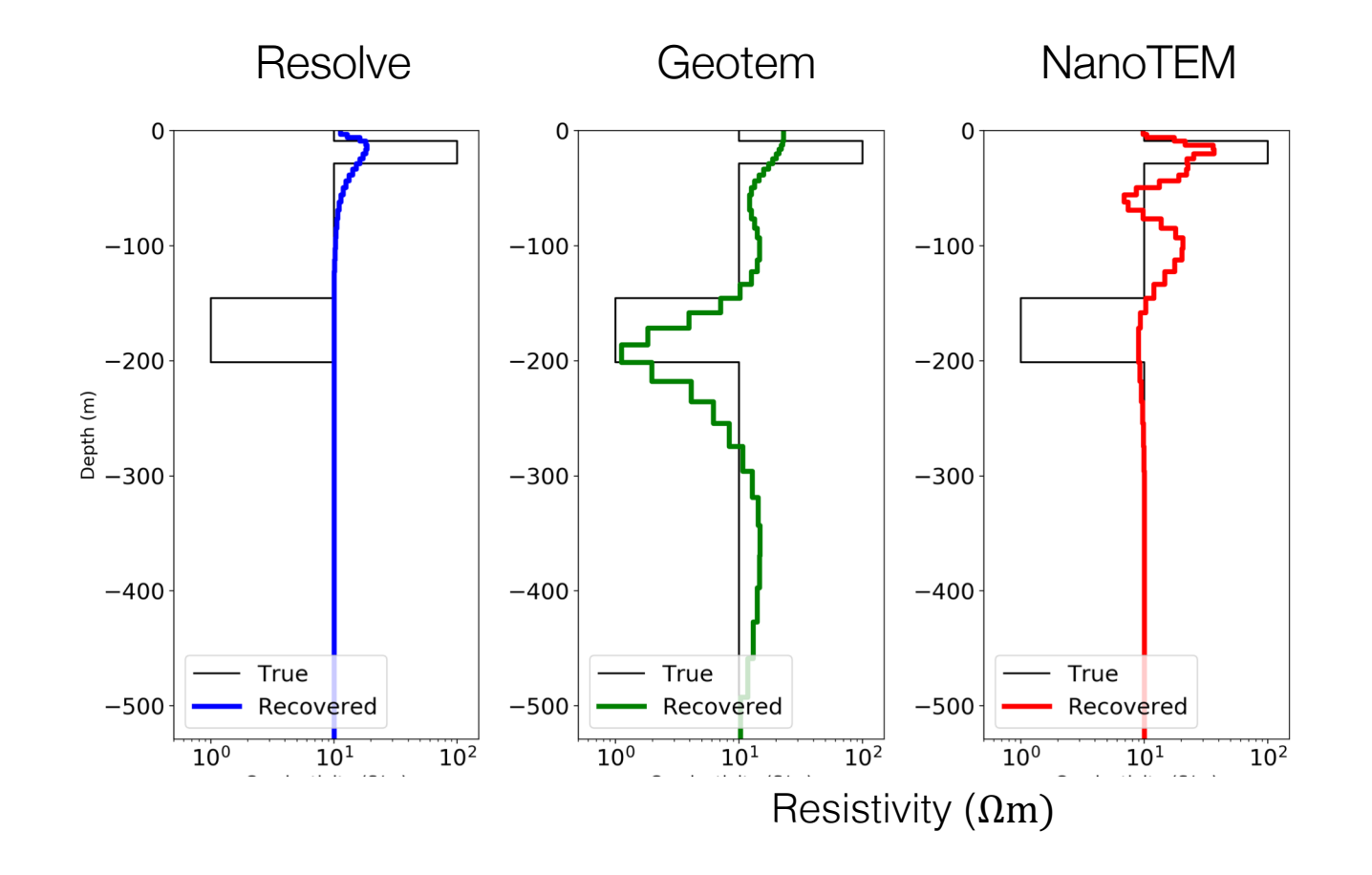

#### Joint inversion

$$
\phi_m(\mathbf{m}) = \frac{1}{2} \|\mathbf{W}_m(\mathbf{m} - \mathbf{m}_{\text{ref}})\|_2
$$

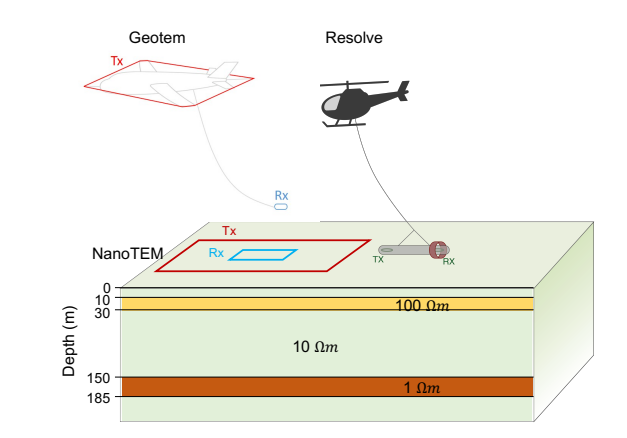

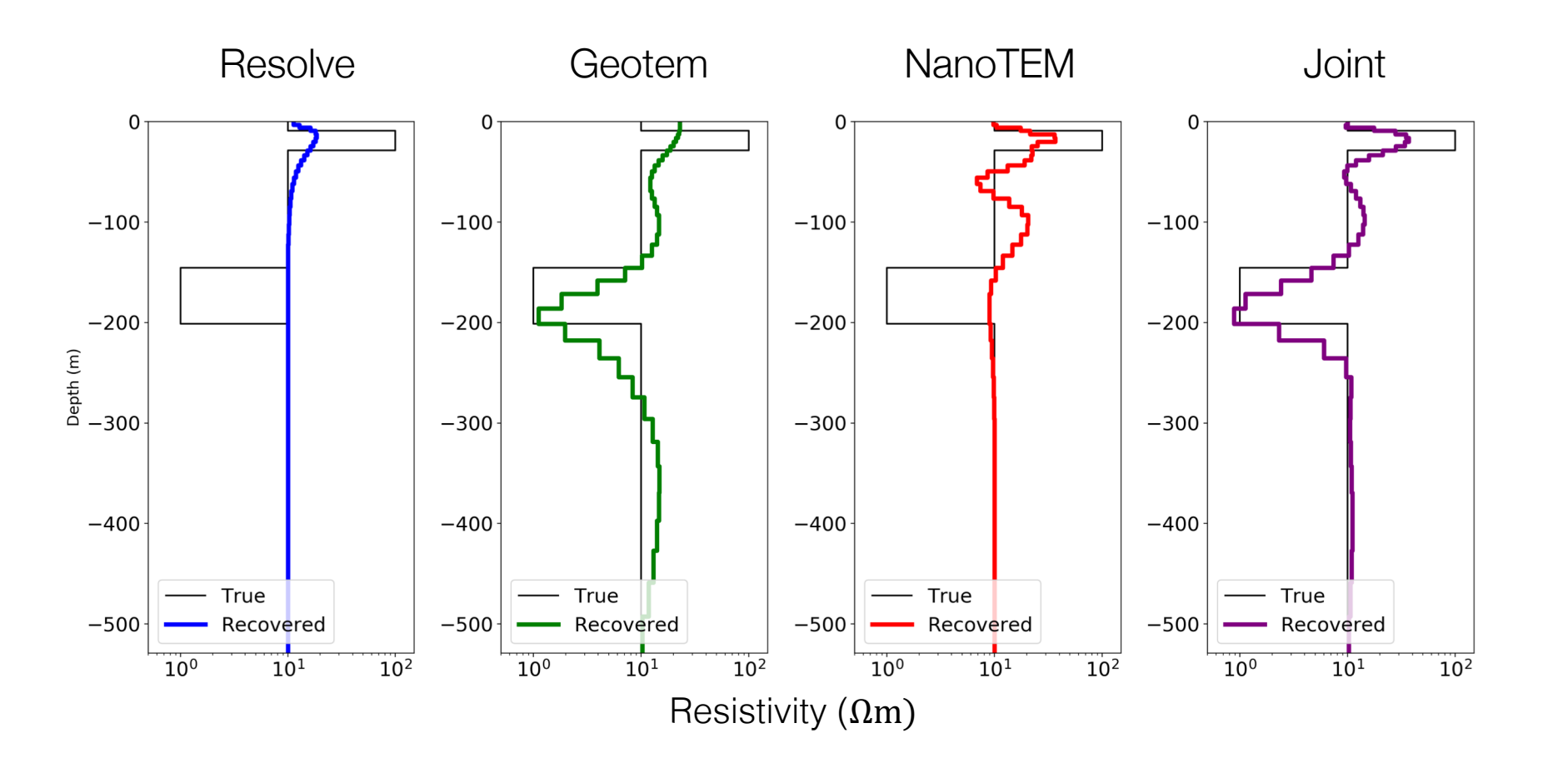

# $L_2$  vs  $L_0$  norms  $\phi_\mathrm{m}(\mathbf{m}) = \frac{1}{2}\|\mathbf{W}_{m}(\mathbf{m}-\mathbf{m}_\mathrm{ref})\|_0$

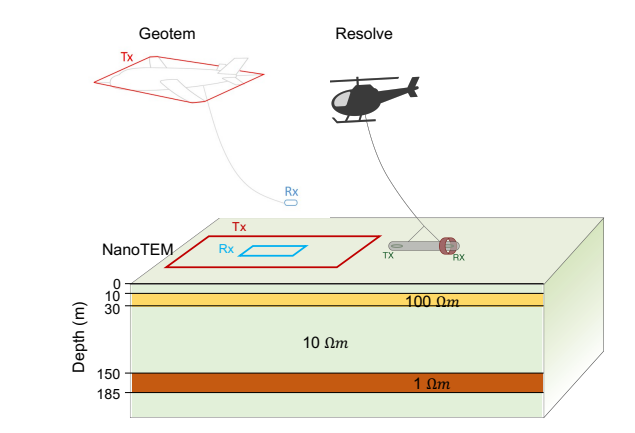

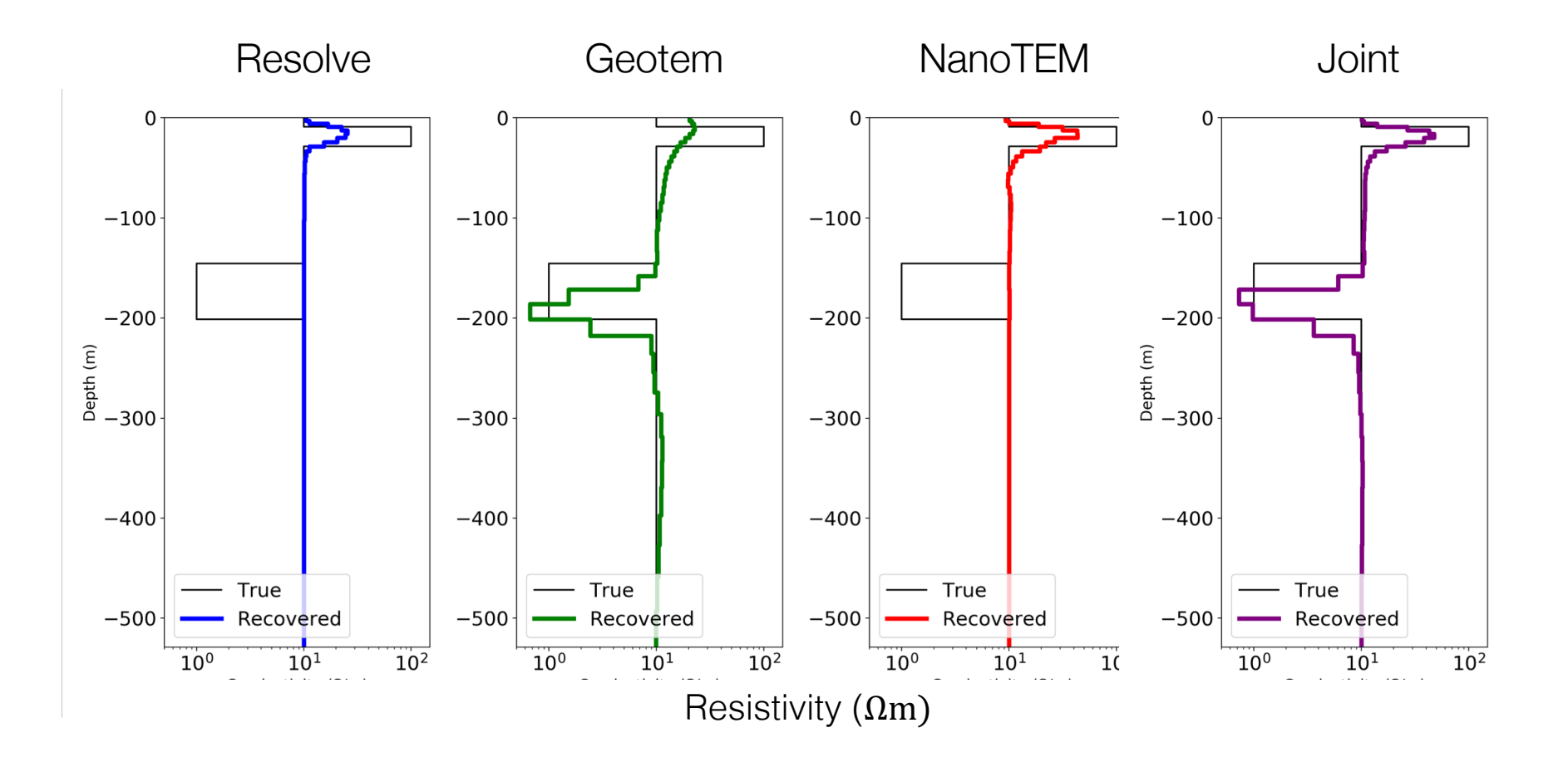

# Joint Inversion: Multiple physical properties

- What do we want to extract from the data?
- Physical property values are often not of intrinsic interest.
- Multiple Properties: How are they connected?
	- Analytic relationship (e.g. seismic velocity and density)
	- Structurally: Properties change at the same location
	- Connection through physical property values
		- Geologic insight from posterior inference: TKC kimberlite

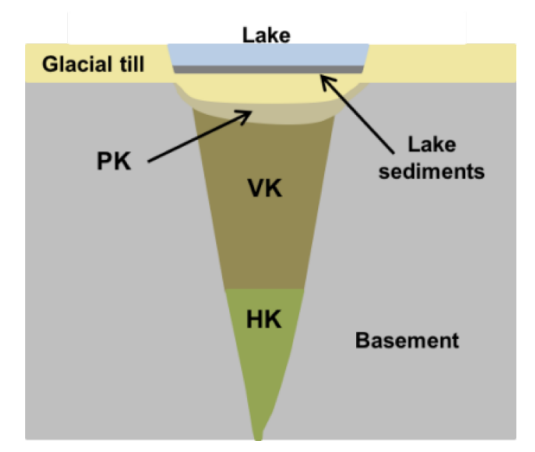

## Physical Properties

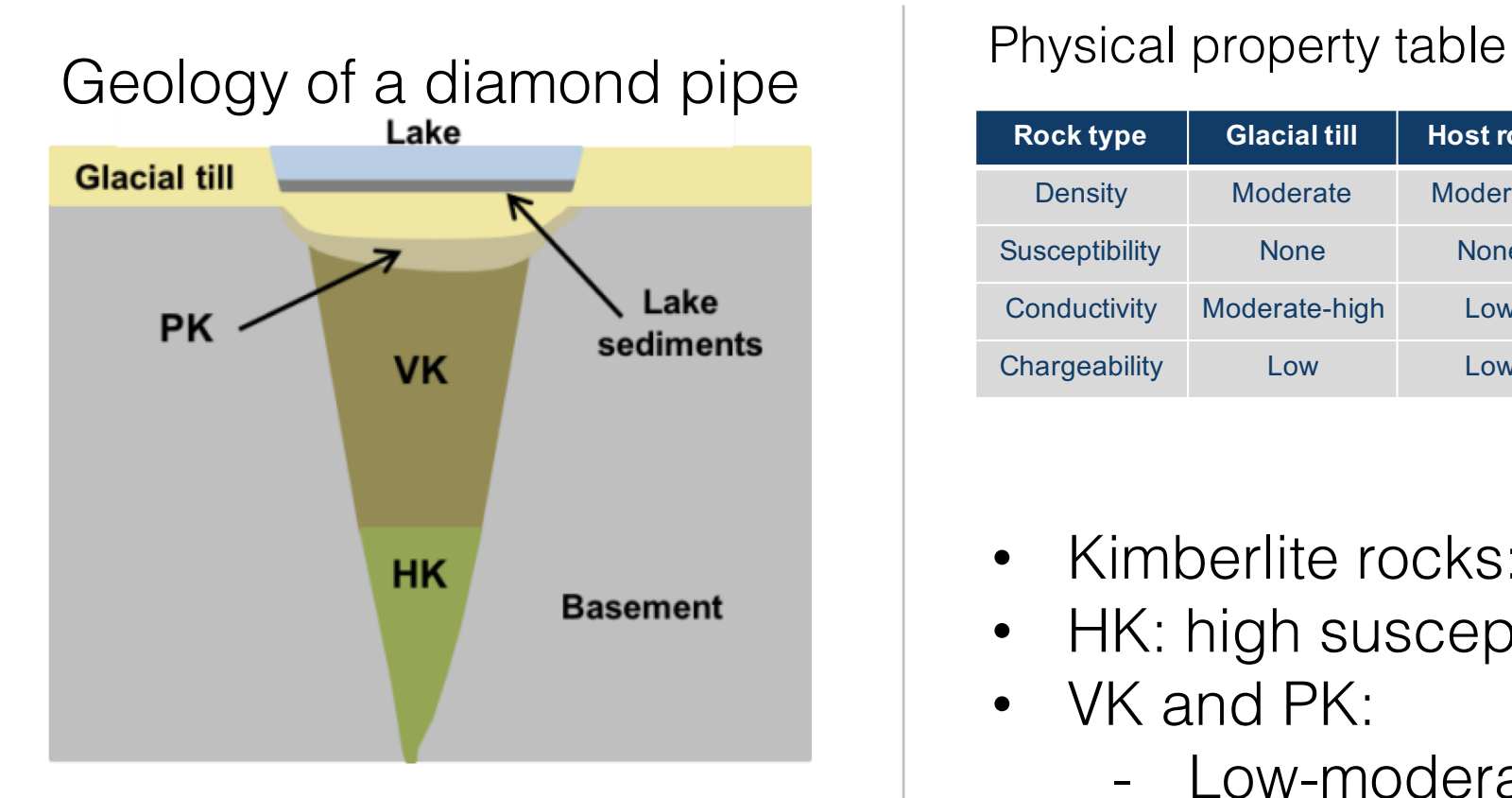

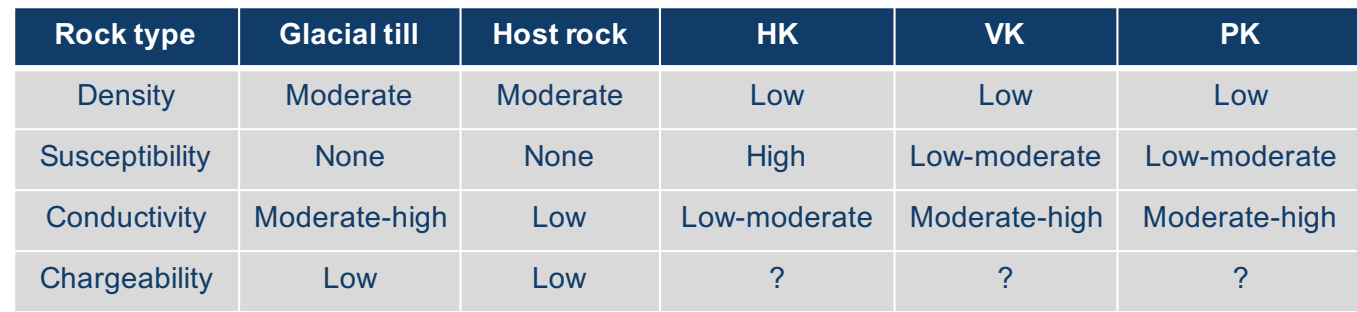

- Kimberlite rocks: low density
- HK: high susceptibility
- VK and PK:
	- Low-moderate susceptibility
	- Moderate-high conductivity

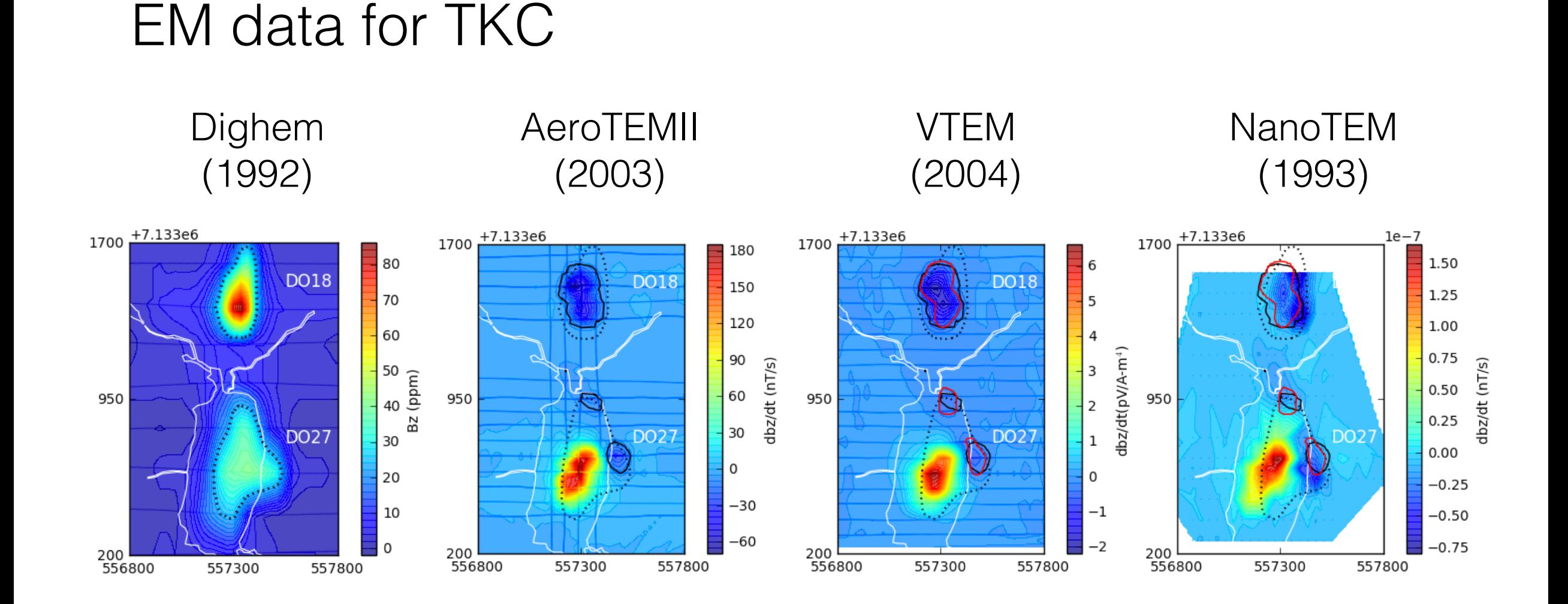

#### Joint conductivity inversion

556800 557000 557200 557400 557600 557800 Easting (m)

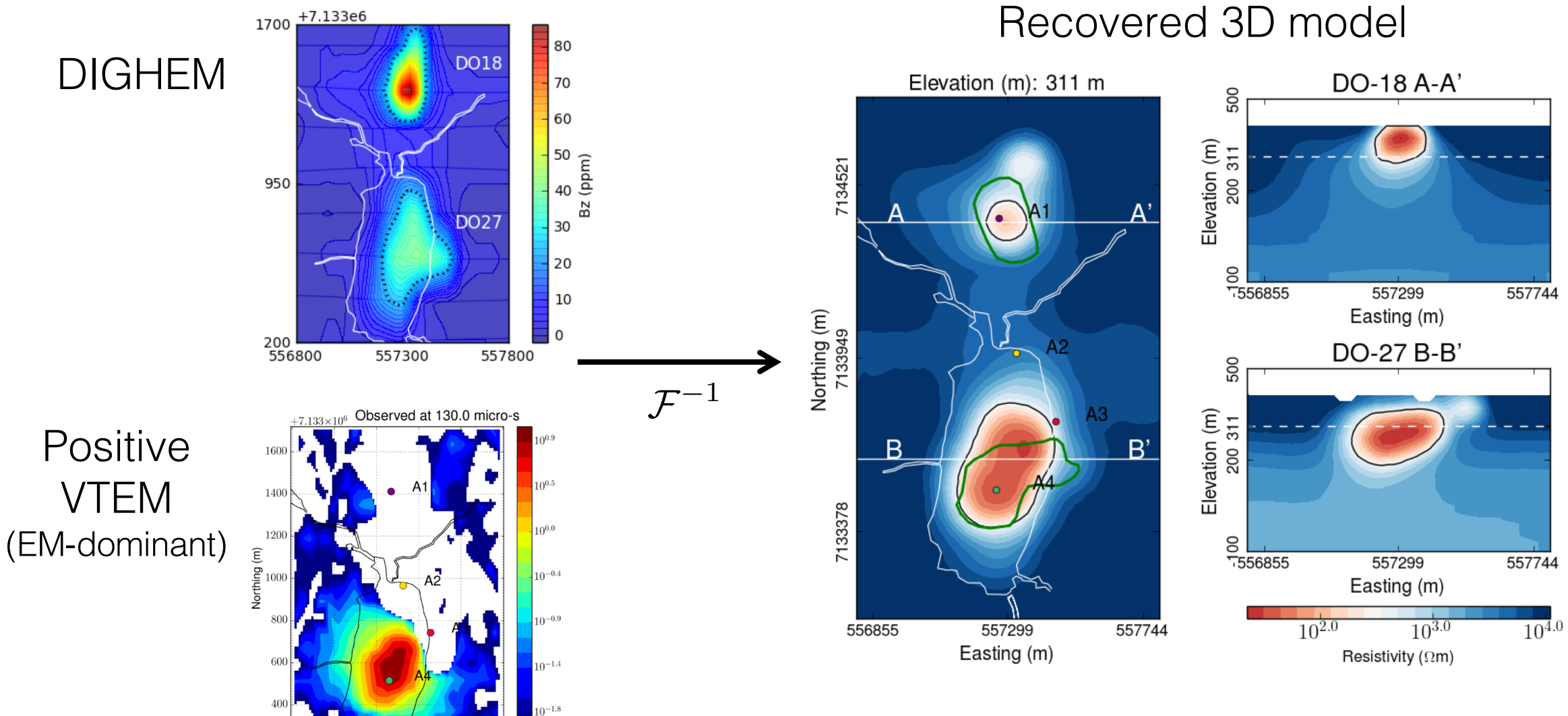

#### Potential field data at TKC

#### Gravity gradiometry data **VTEM** mag data

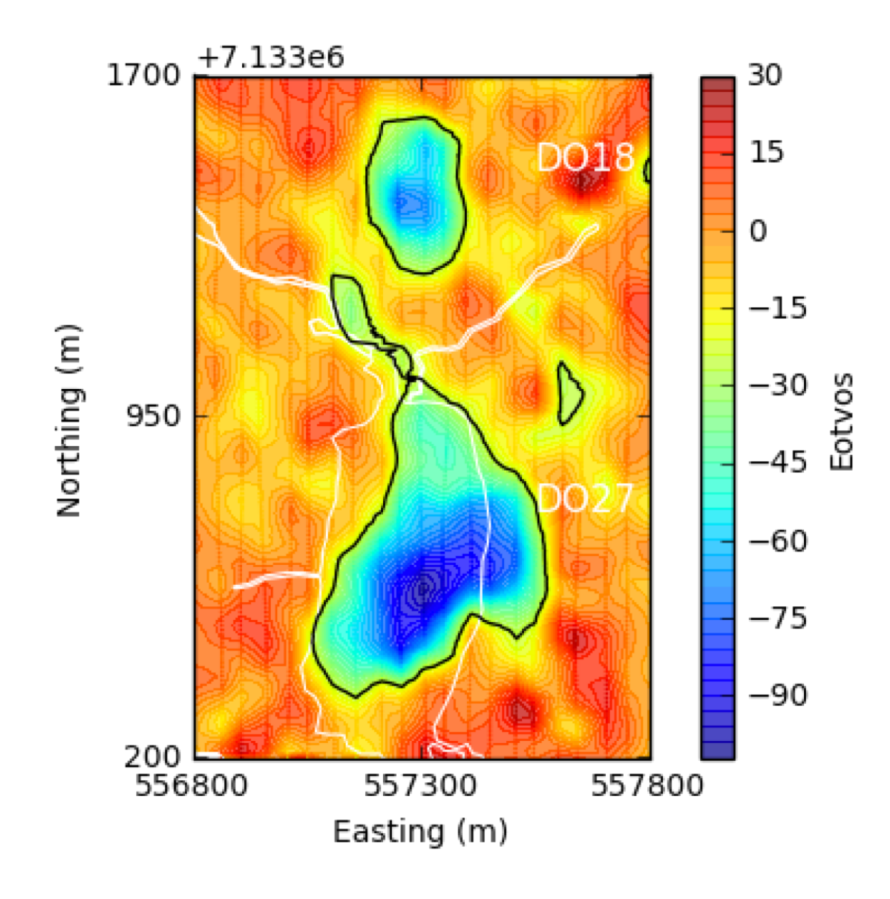

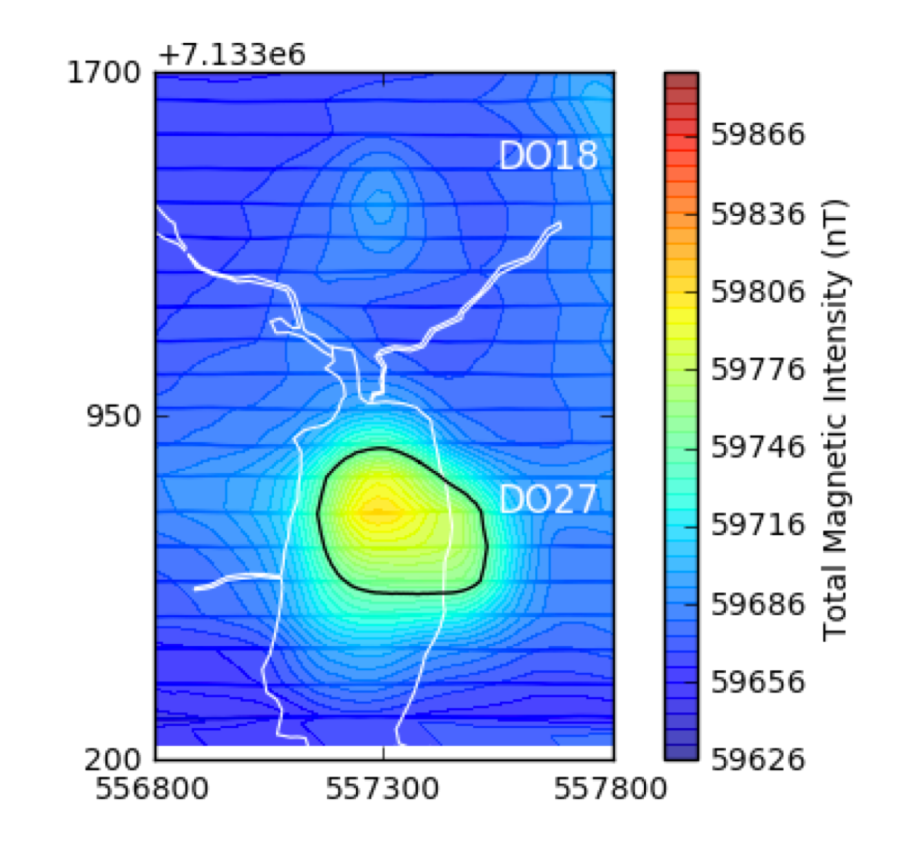

## Density:  $\rho$

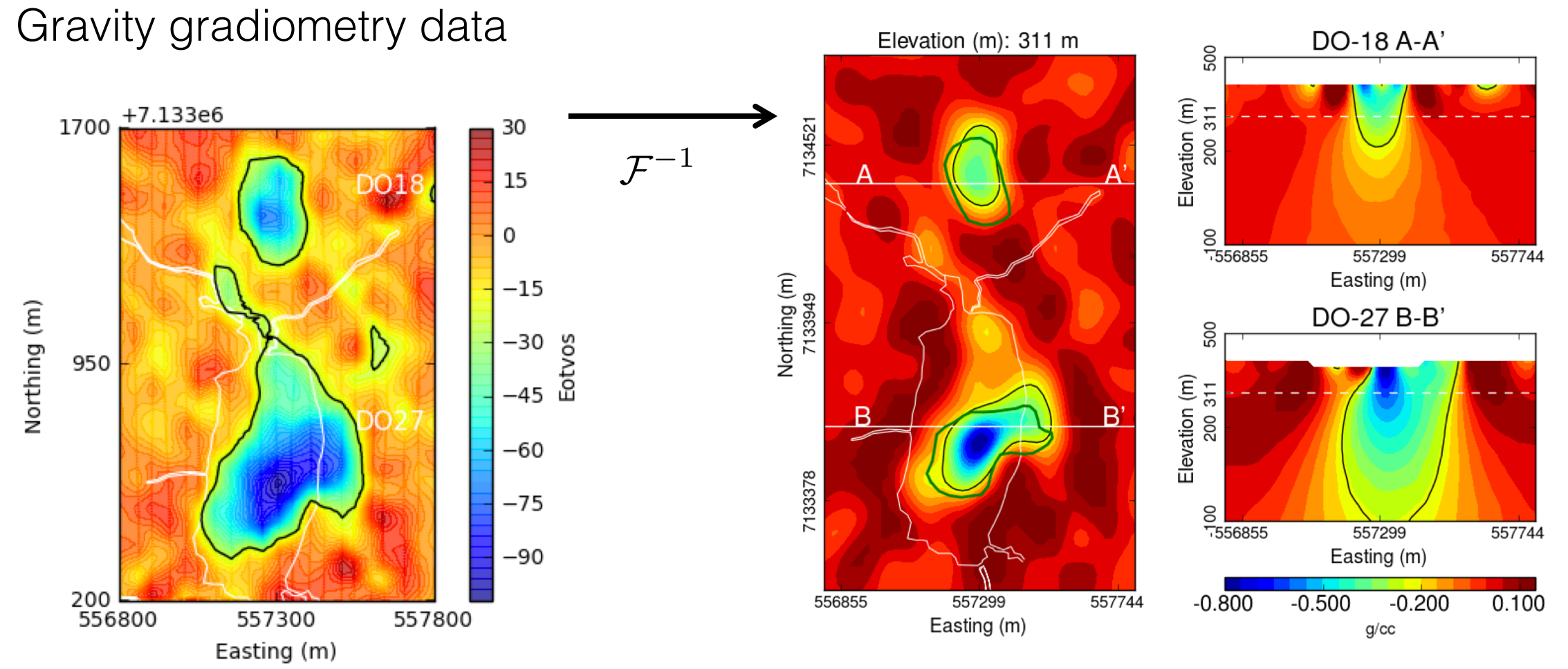

#### Recovered 3D model

## Susceptibility:  $\kappa$

Recovered 3D model

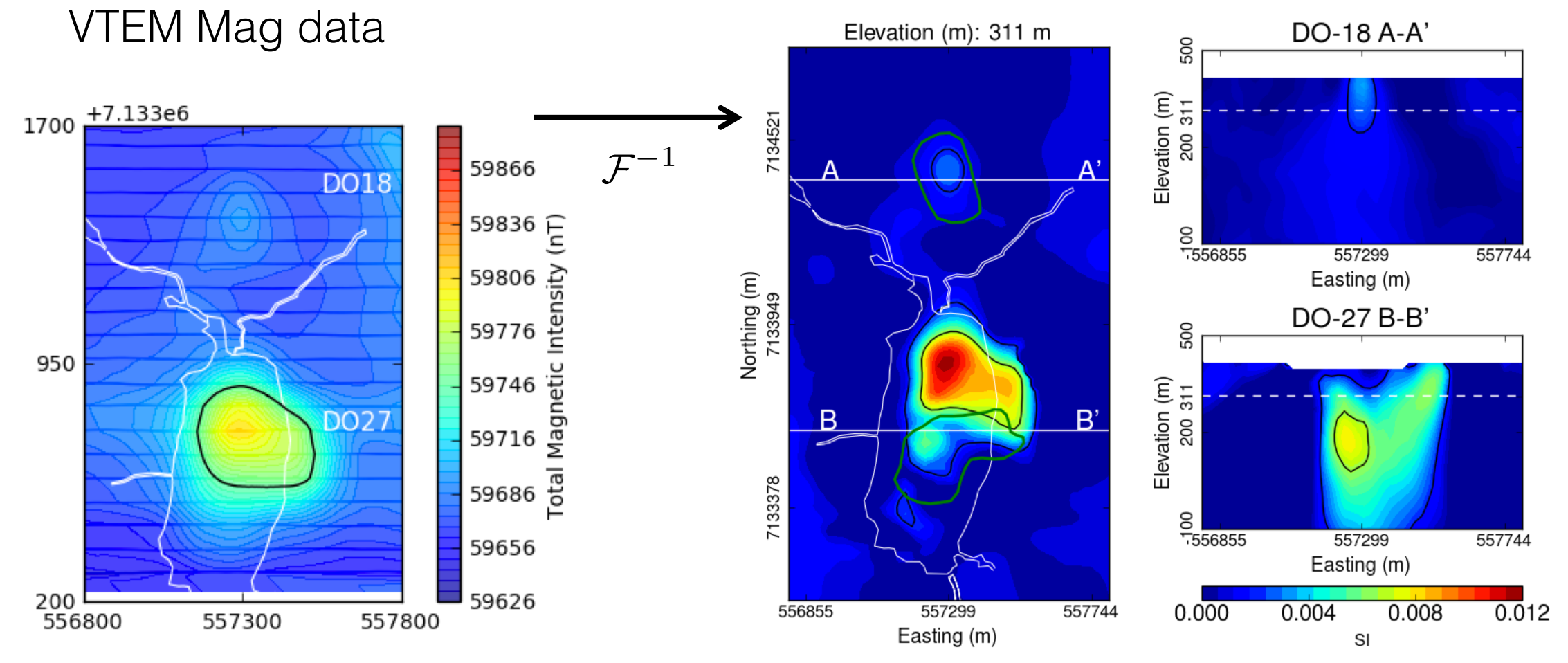

#### Pseudo-chargeability (Early):  $\tilde{\eta}_E$

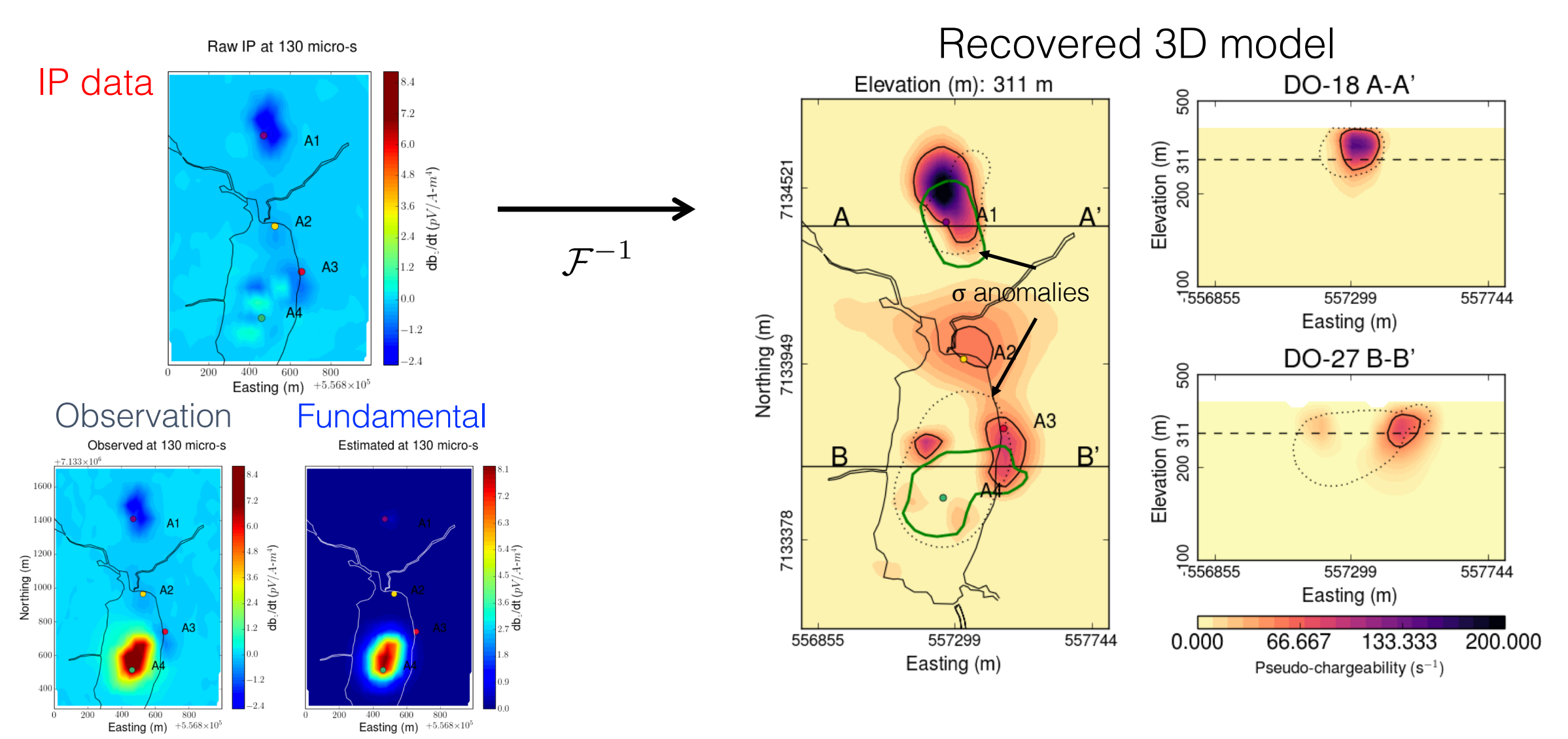

 $IP =$  Observation - Fundamental

#### Pseudo-chargeability (Late):  $\tilde{\eta}_L$

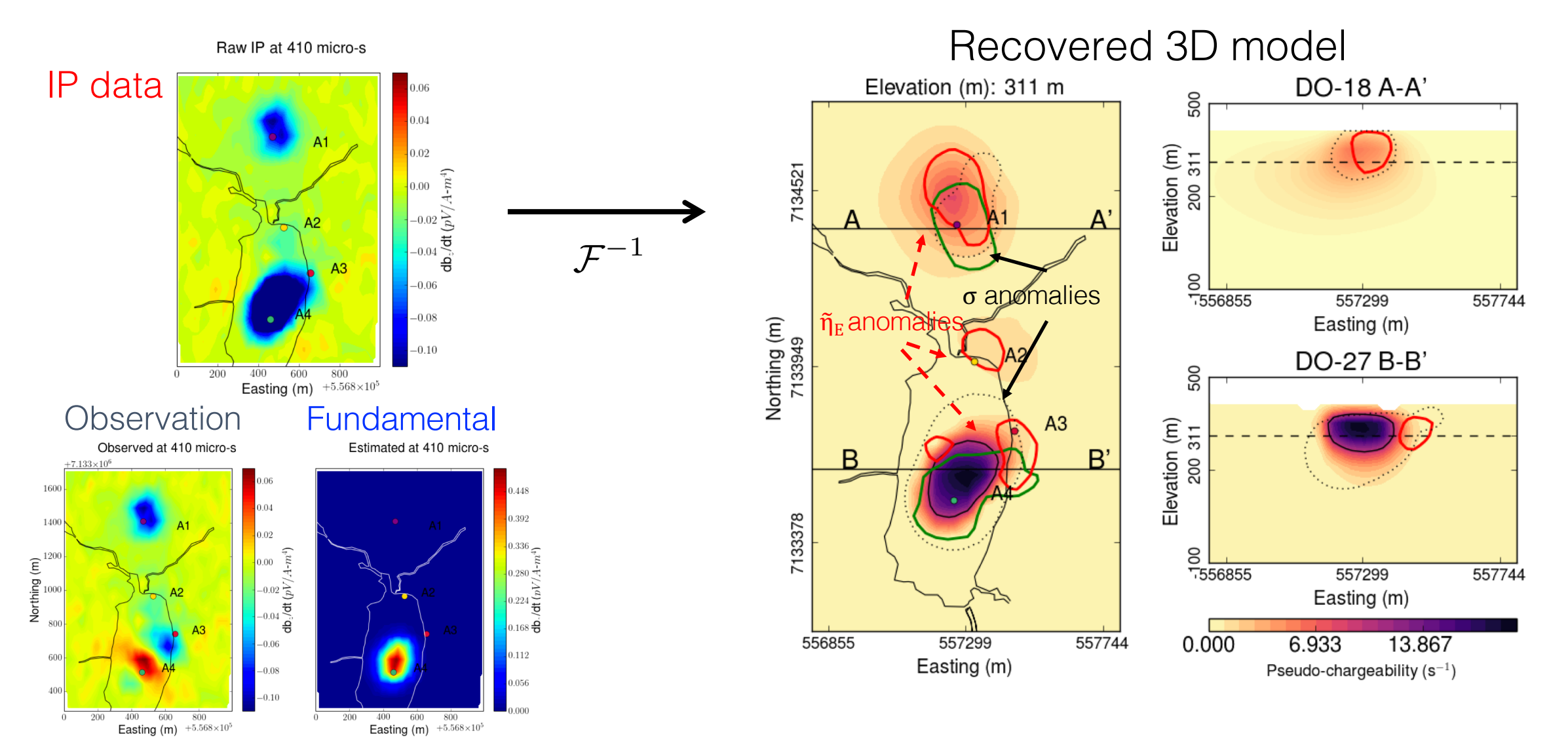

 $IP =$  Observation - Fundamental

### Interpretation

#### Petrophysical model

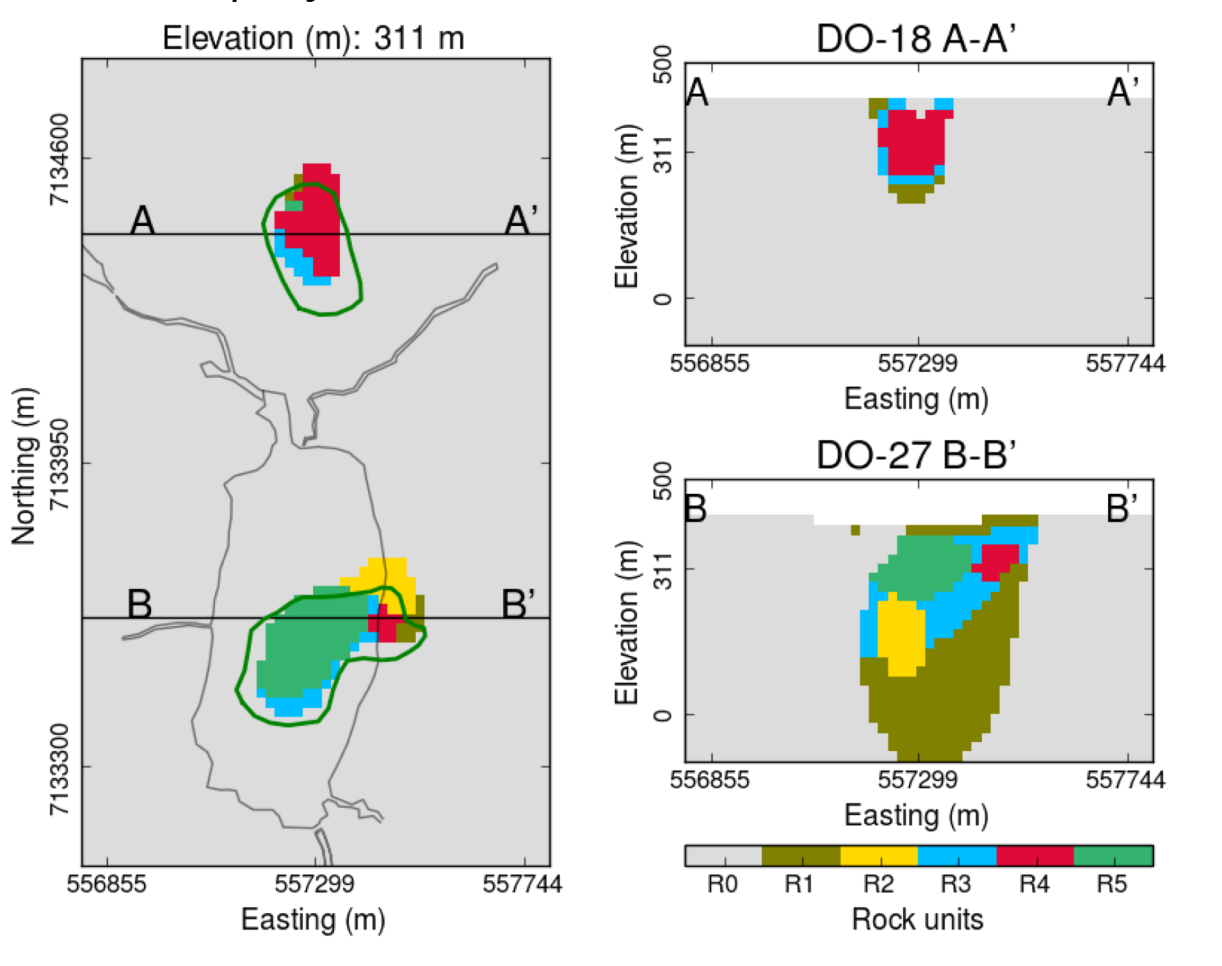

#### Distinction of PK and VK

- PK is deposited after an explosive event
- PK has greater pore size than VK
- Result in greater time constant:  $\tau$
- R4 (small  $\tau$ ) "VK", R5 (greater  $\tau$ ) "PK"

#### Interpreted rock table (R0-R5)

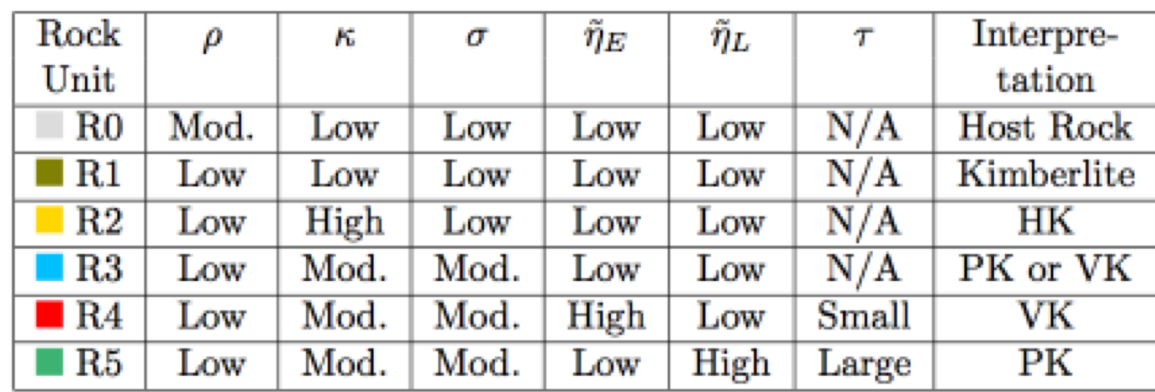

#### 3D cut-off volume

Petrophysical model from geophysics Geological model from drillings

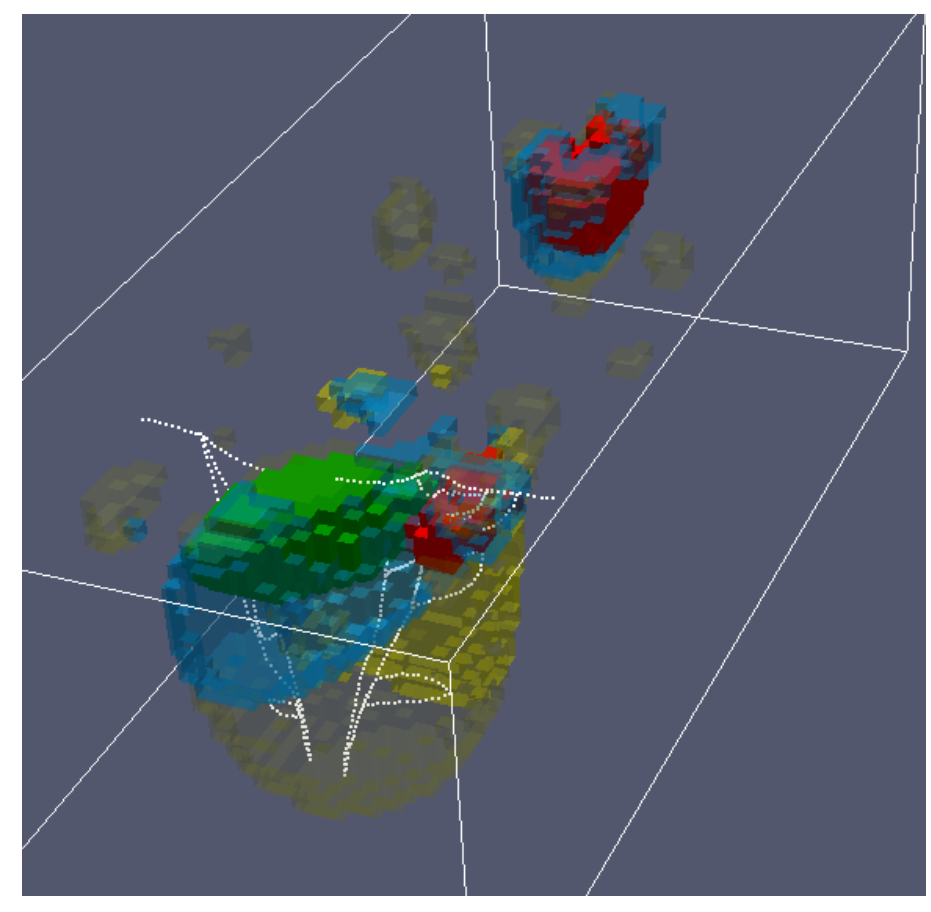

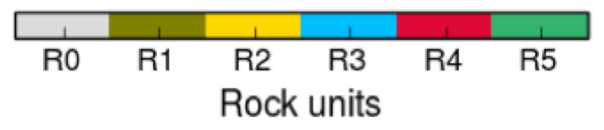

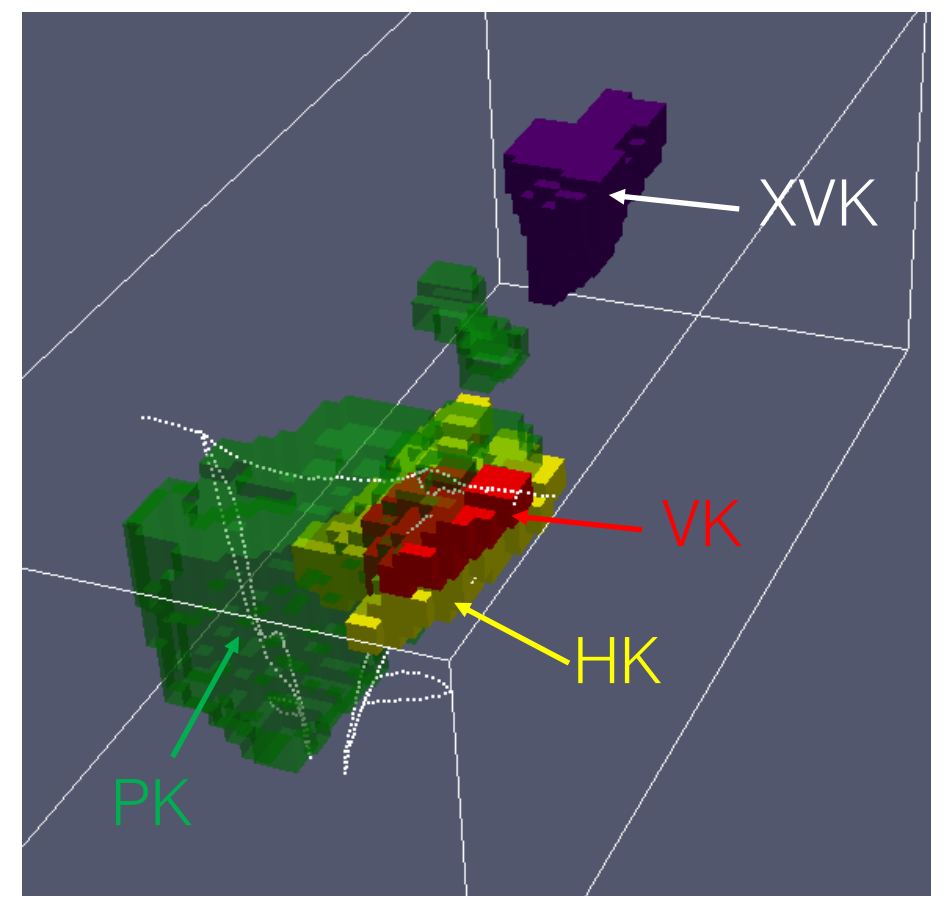

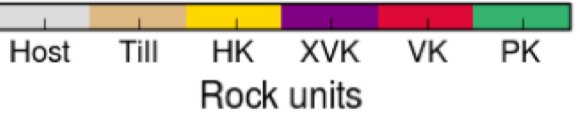

#### (Towards) Geologic inversion

**Petrophysics** 

## Petrophysics

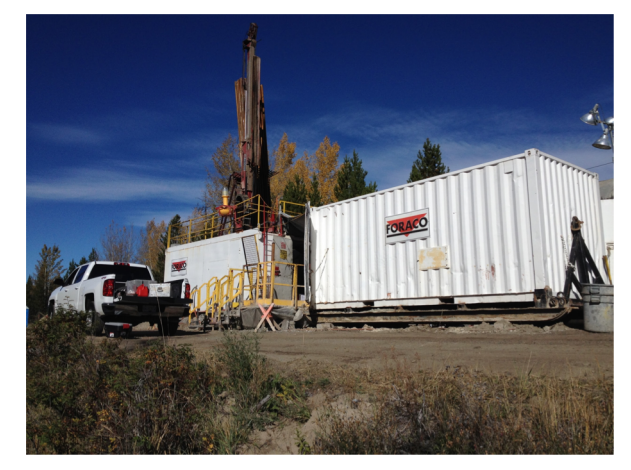

Measured resistivity and chargeability Trends

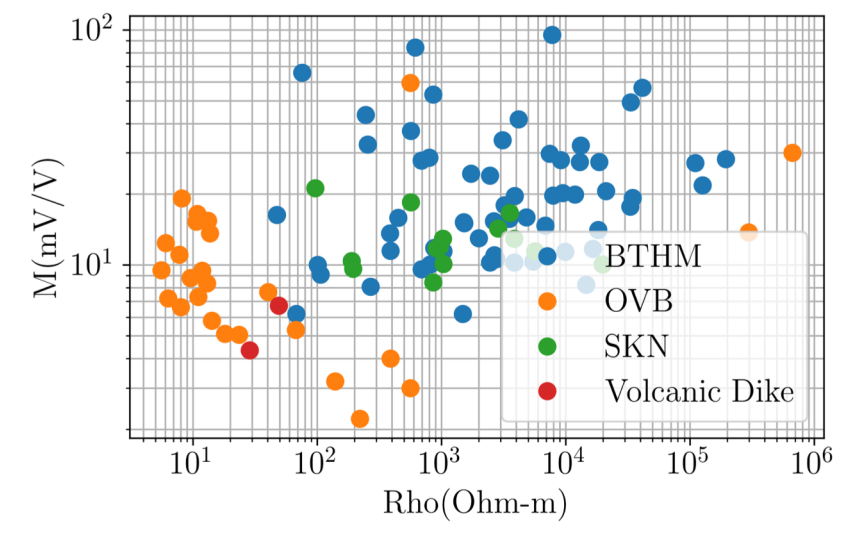

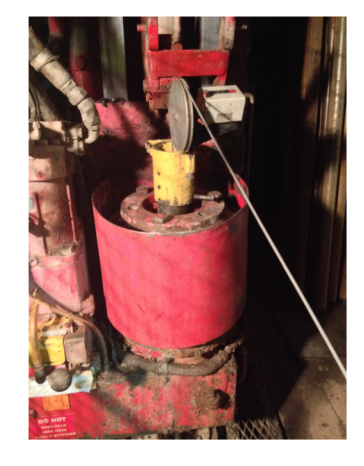

#### On-site lab **Drill cores** Physical properties measurements

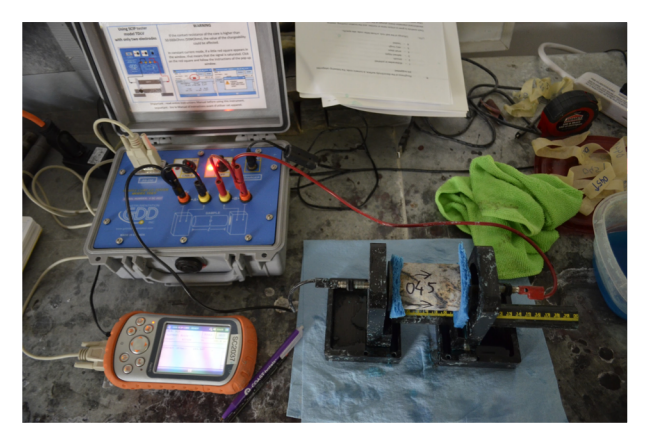

 $-1.5$ 

 $-6.0$ 

 $-10.5$ 

 $-15.0\frac{15}{4}$ 

 $-19.5\frac{\Delta}{20}$ 

 $-24.0$ 

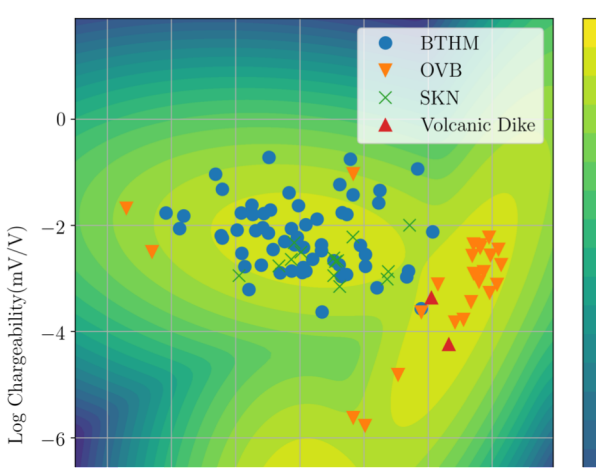

How do we include this in our inversions?

#### Synthetic diamond deposit

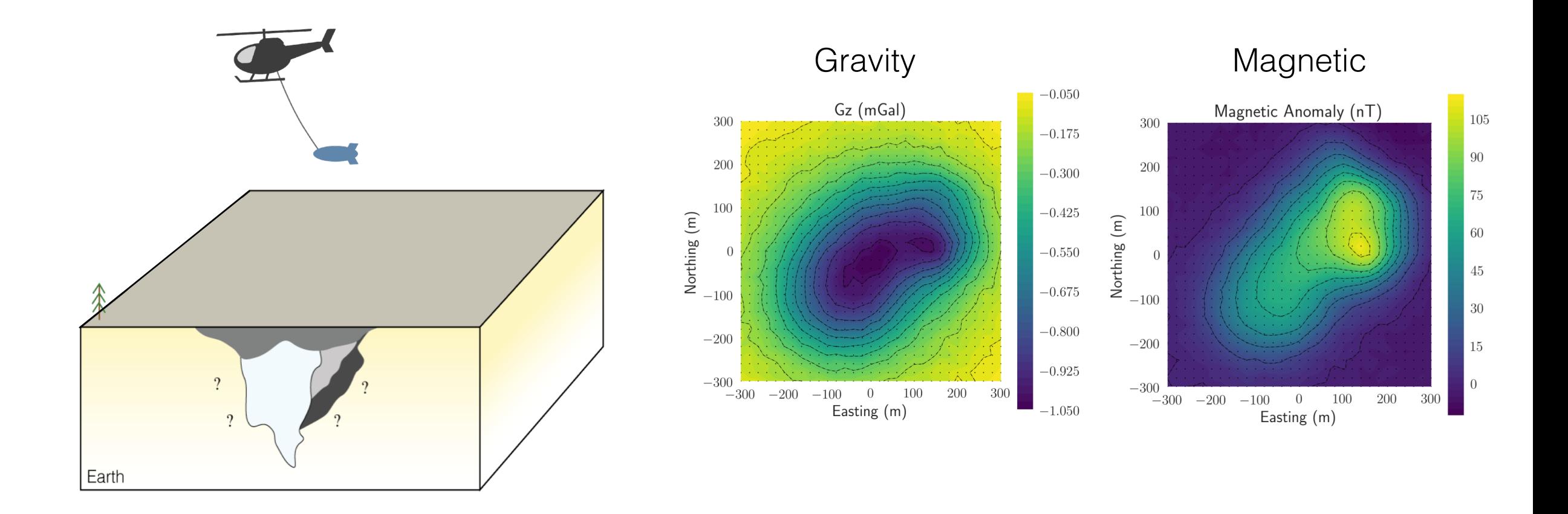

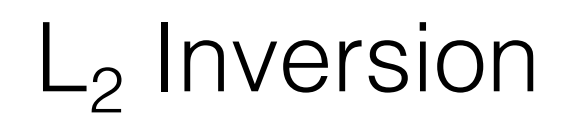

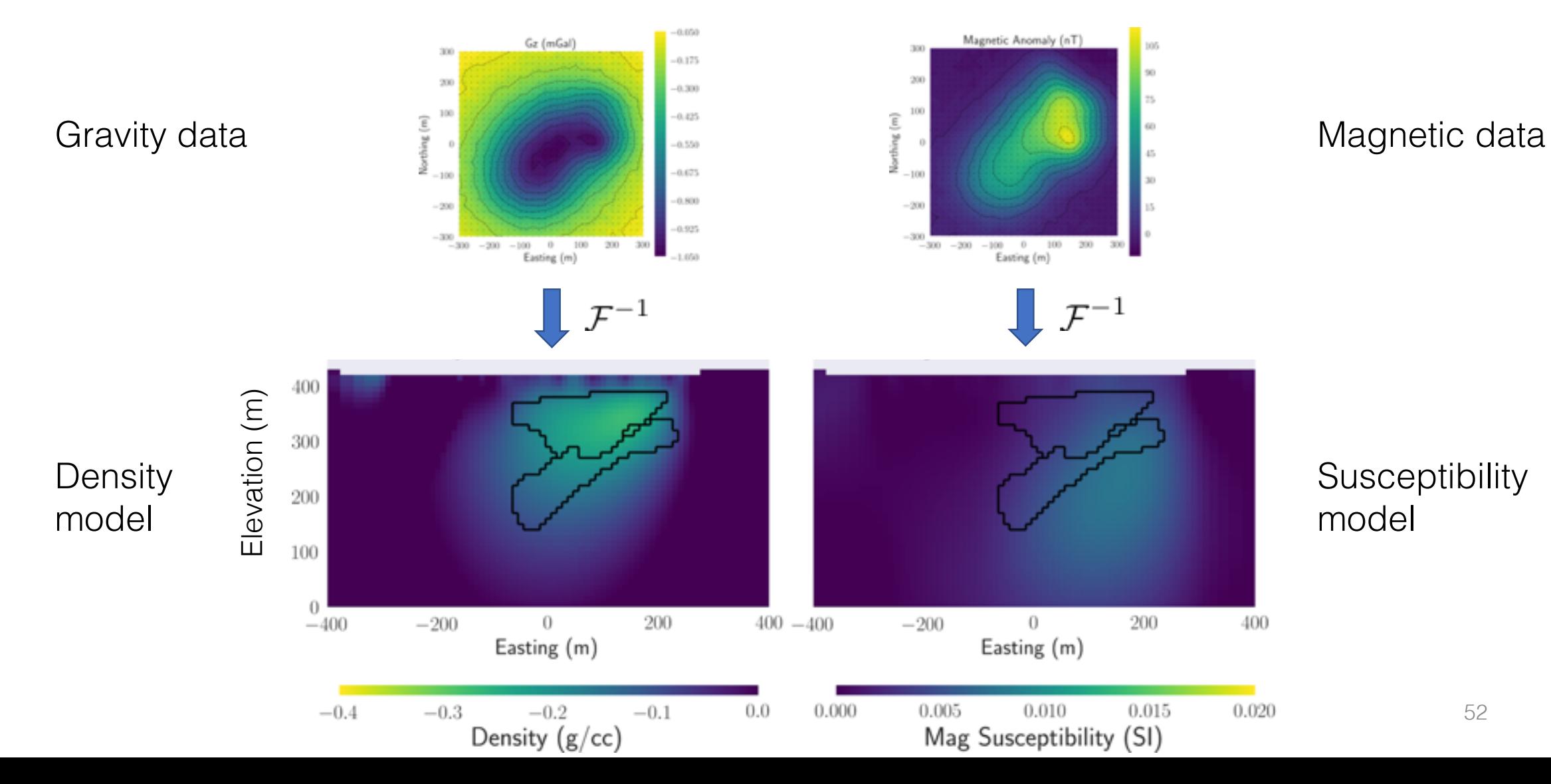

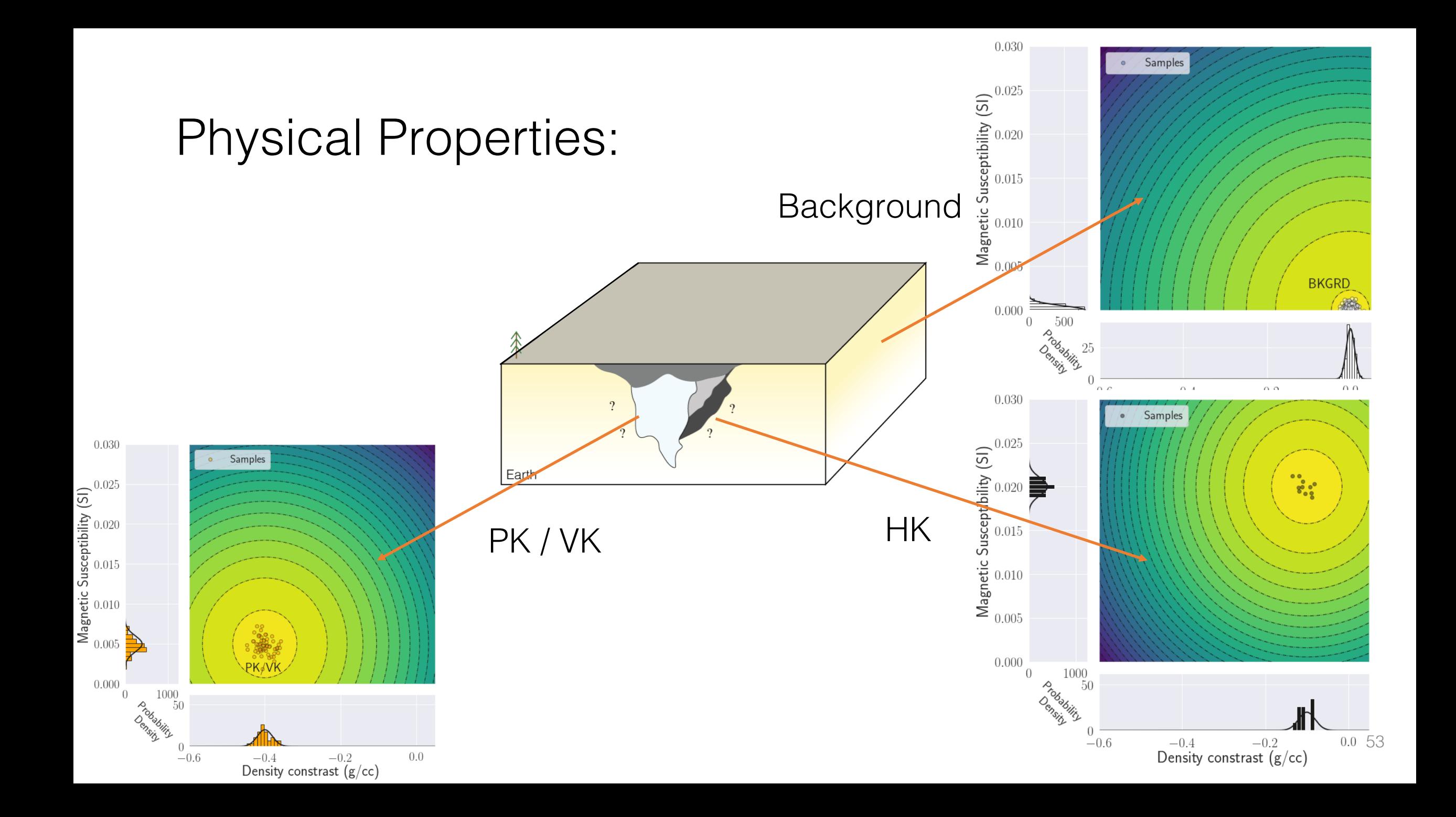

#### Physical Property values from inversion

•  $L_2$  inversion (smooth)

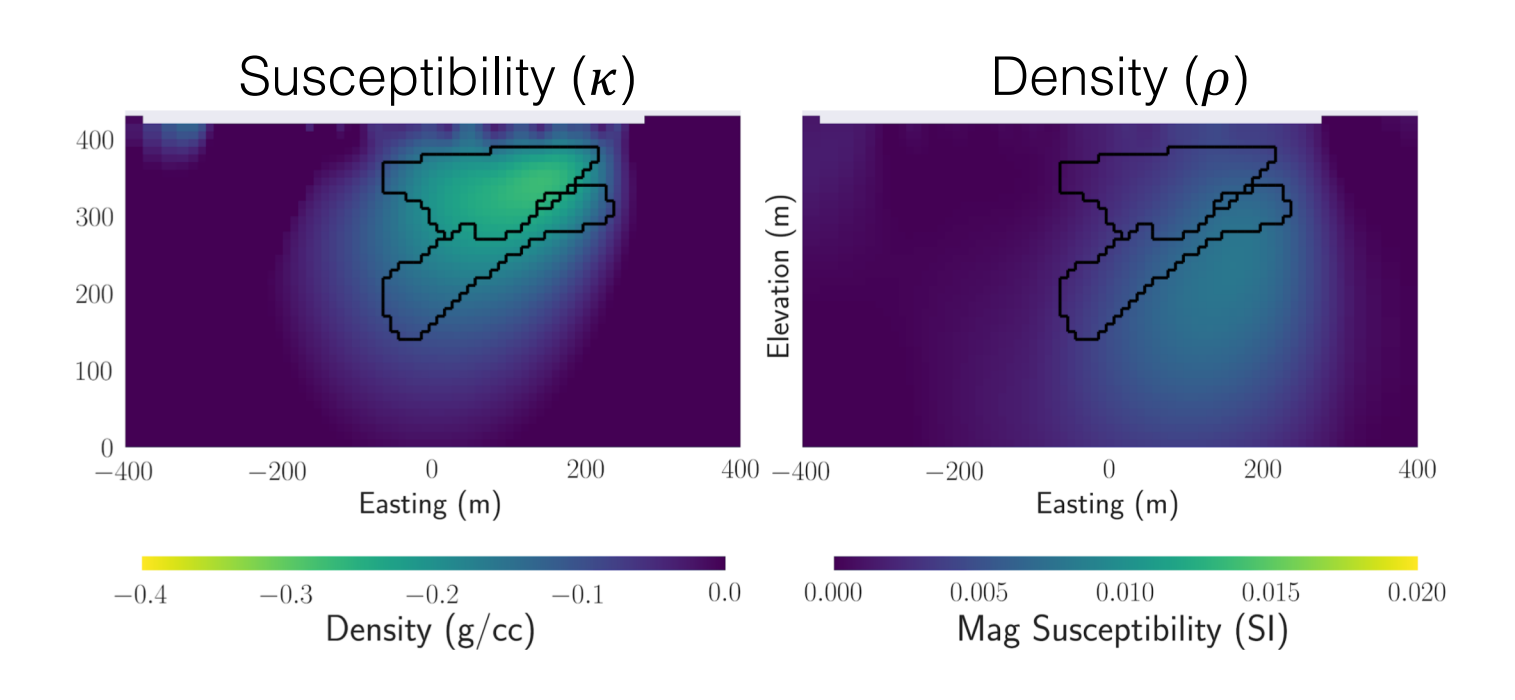

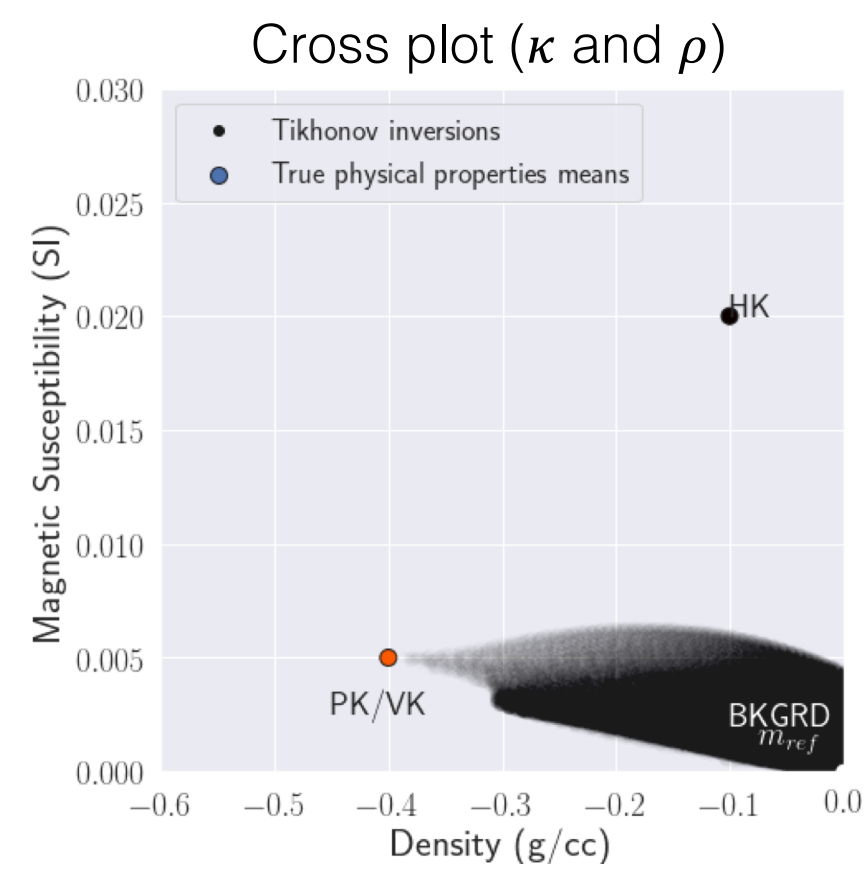

## Find a geologic inversion result

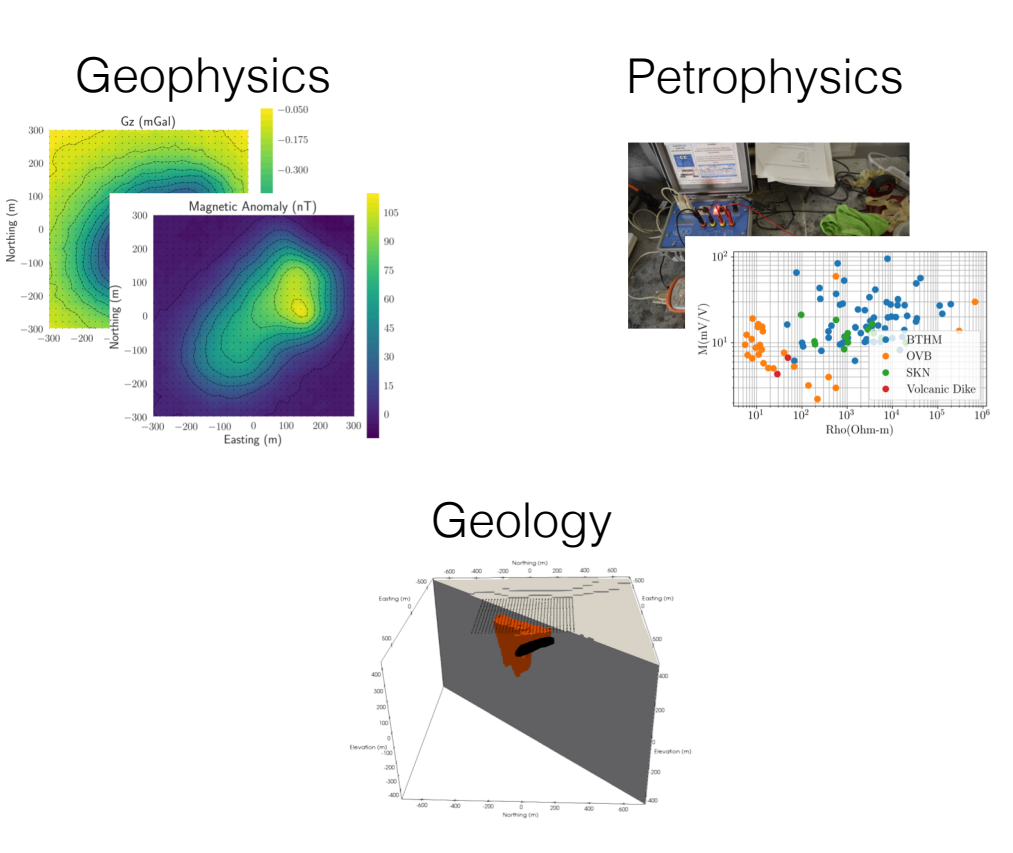

#### Each pixel

- needs a physical property value that is associated with a viable rock unit
- needs a geologic identifier

**Globally** 

• both geophysical and petrophysical data must be fit

Tie geophysical, petrophysical and geological information together in a single conventional geophysical inversion framework

## Linking Geophysics, Petrophysics and Geology

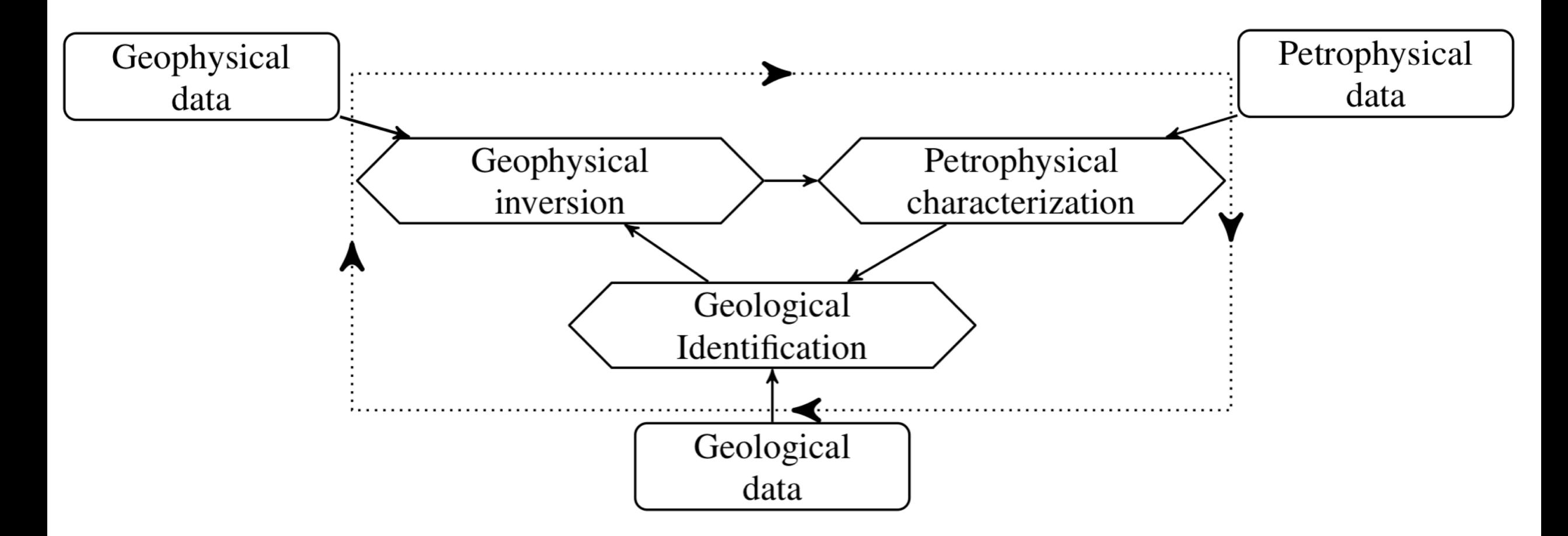

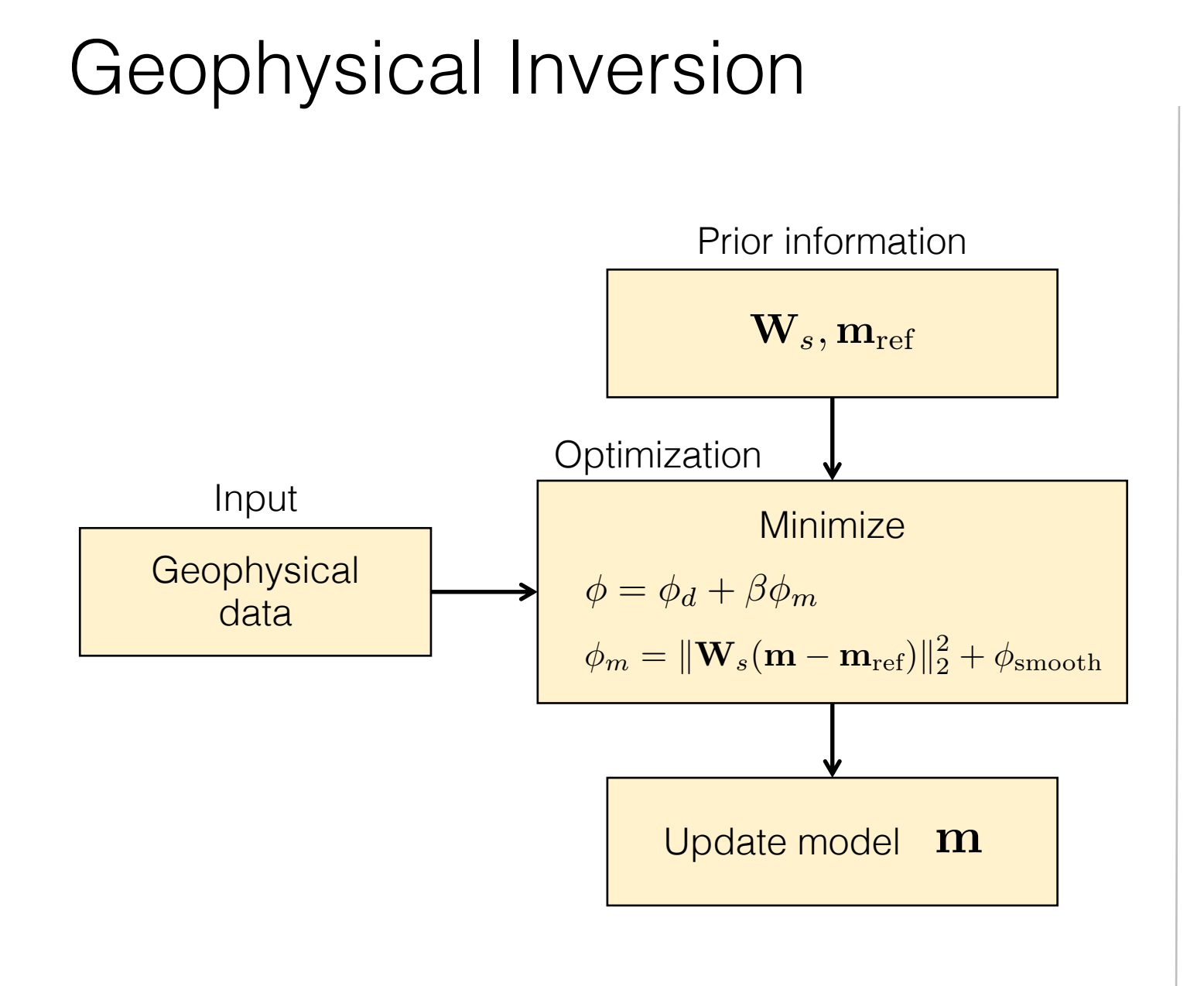

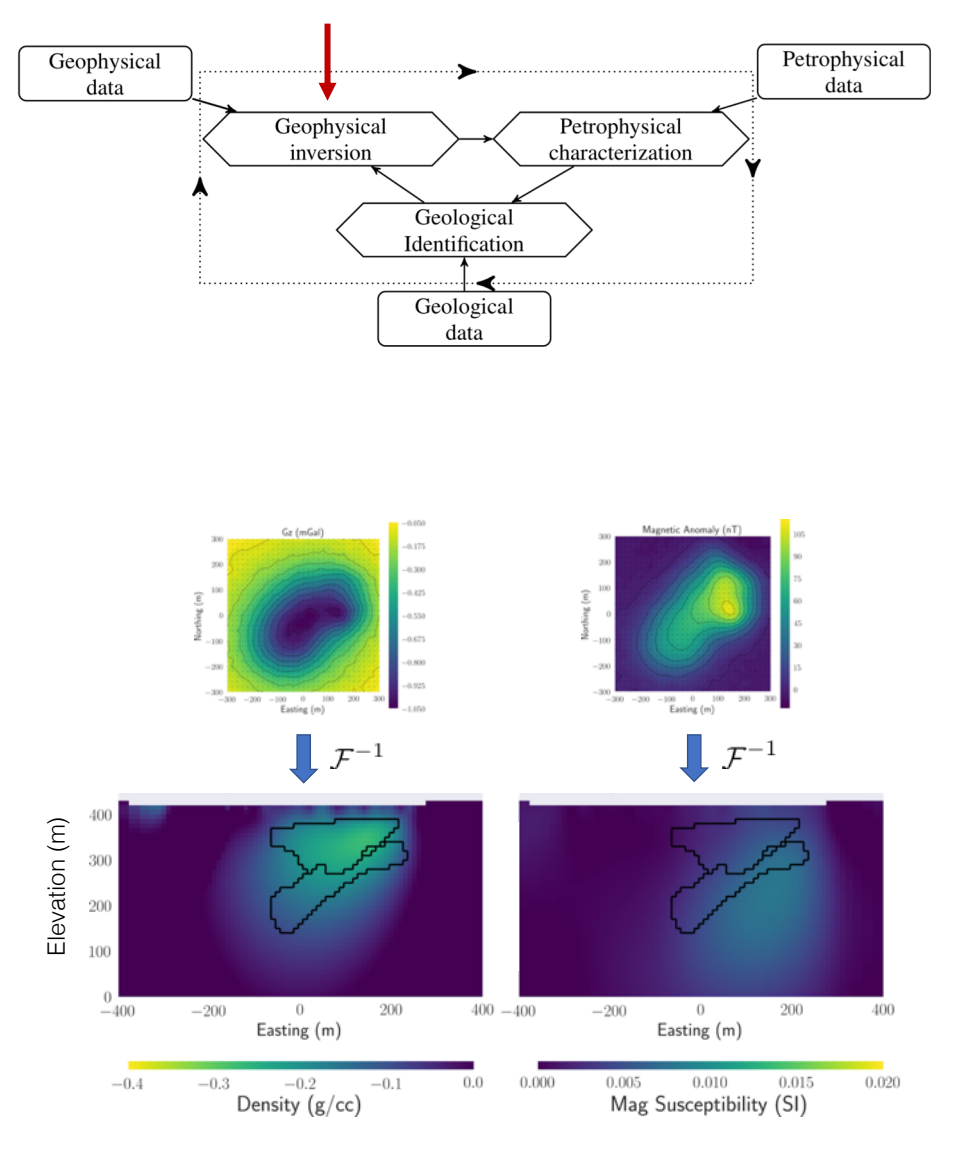

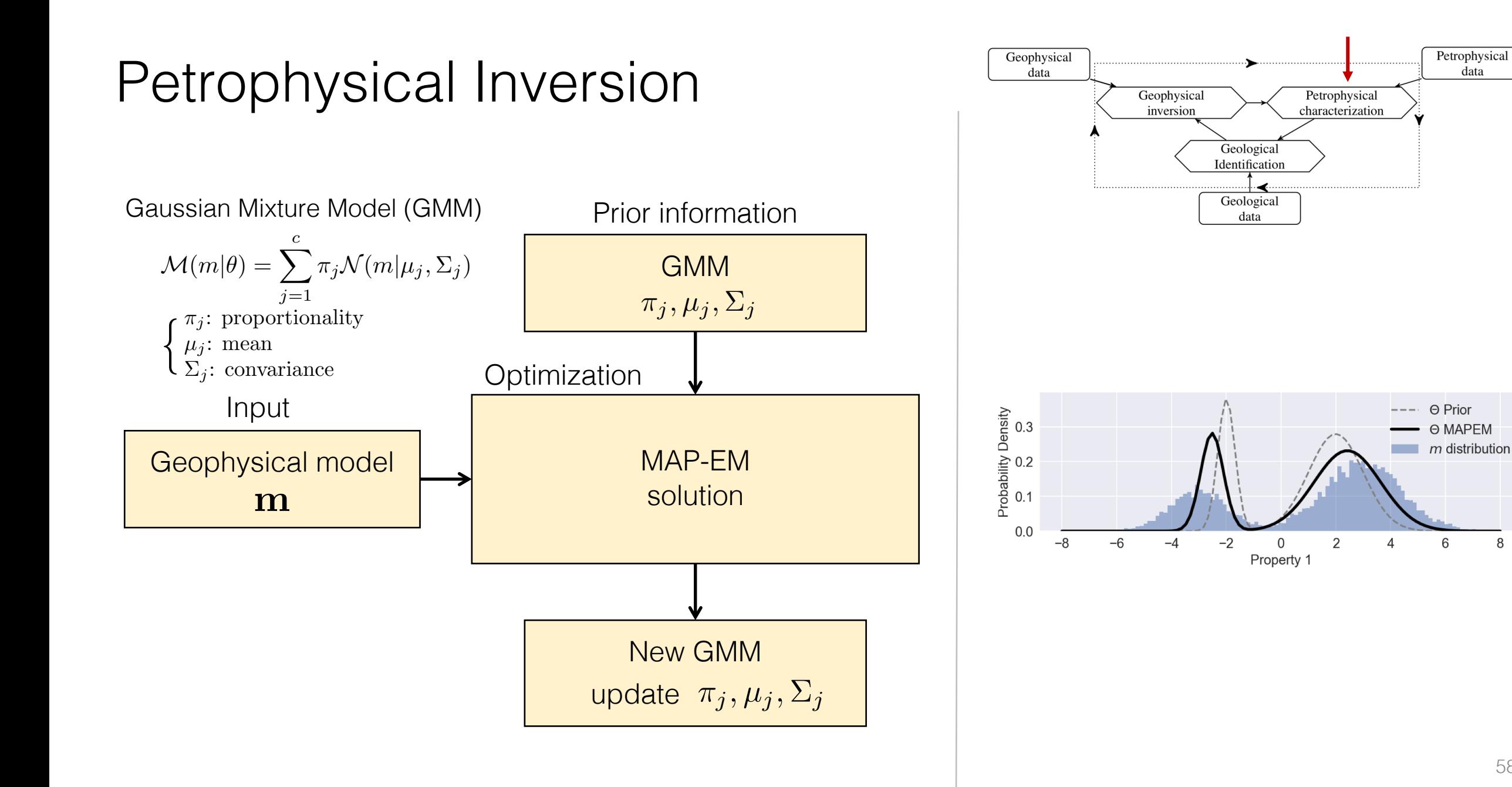

#### 58

8

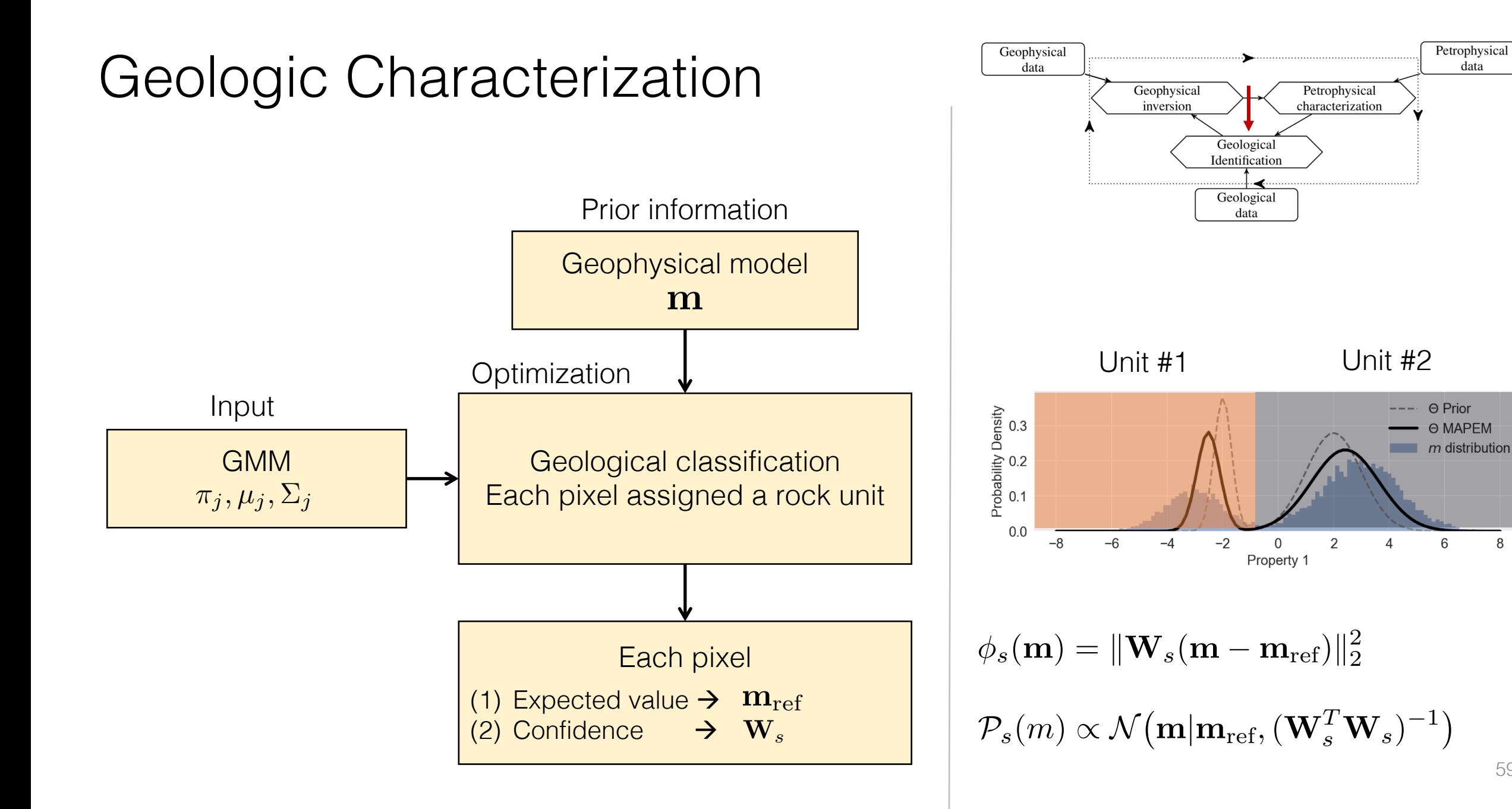

#### 59

8

Petrophysical

data

 $\Theta$  Prior O MAPEM

6

#### Separate inversions without petrophysics

Magnetic Tikhonov inversion

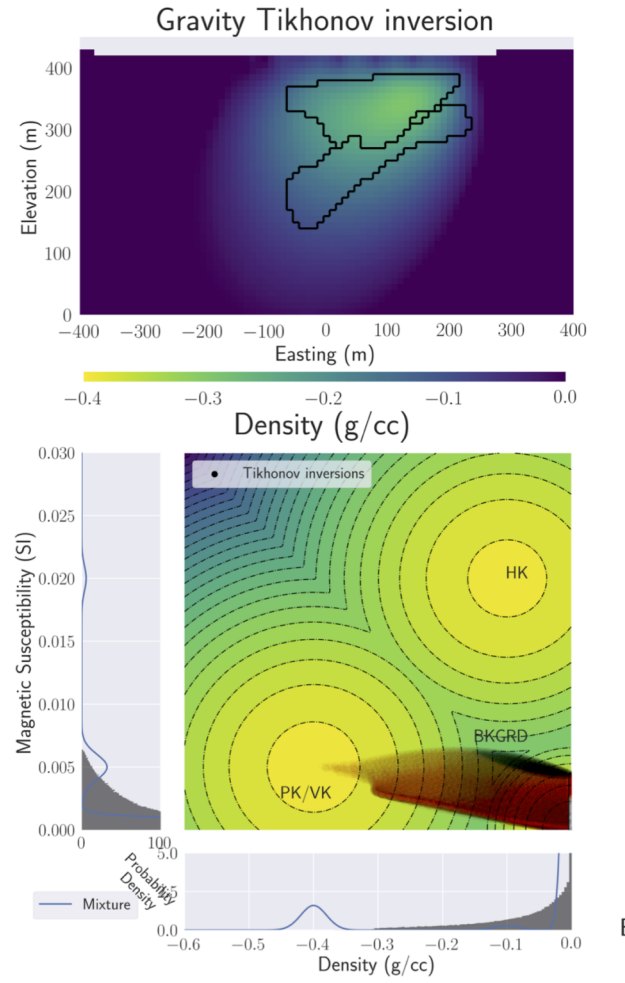

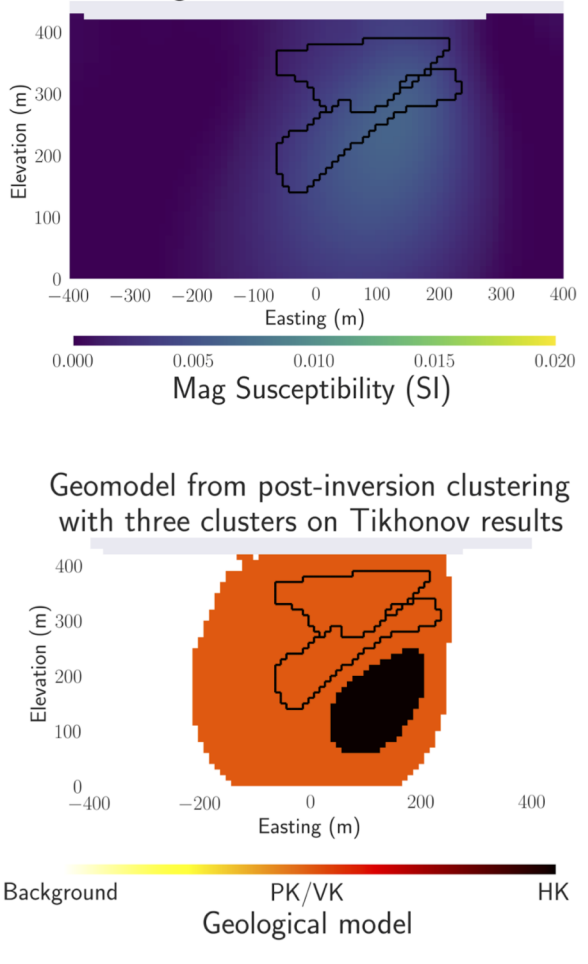

- Invert each data, obtain density and susceptibility model
- Apply rock classification using GMM

$$
\mathcal{M}(m|\theta) = \sum_{j=1}^{c} \pi_j \mathcal{N}(m|\mu_j, \Sigma_j)
$$

*{*  $\pi_i$ : proportionality  $\mu_i$ : mean  $\Sigma_i$ : convariance

#### Joint inversion with petrophysics

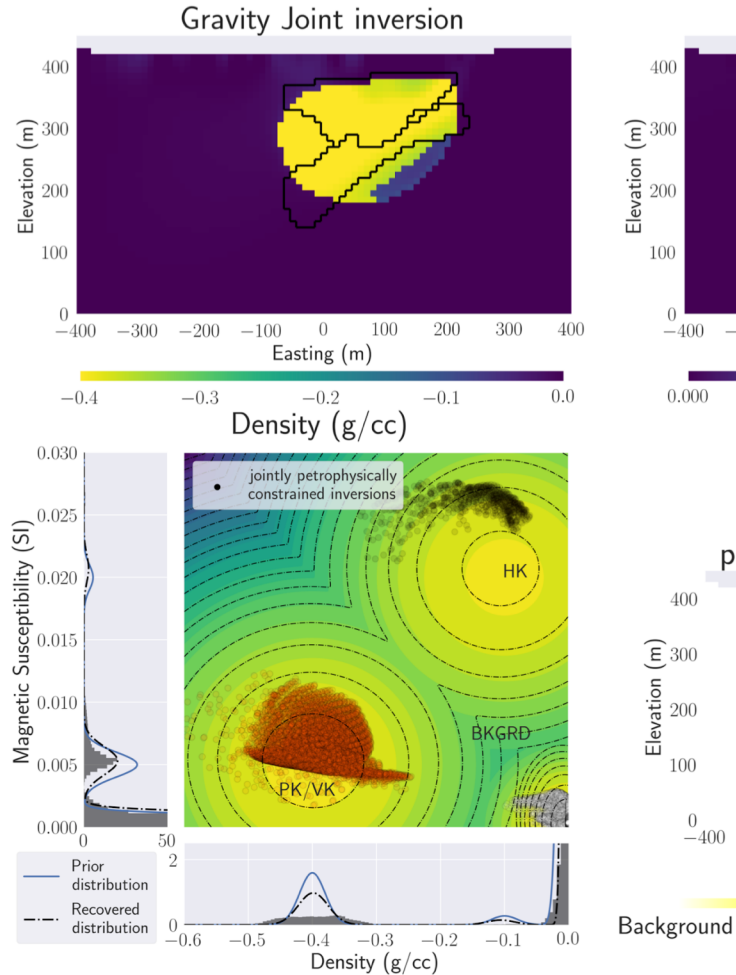

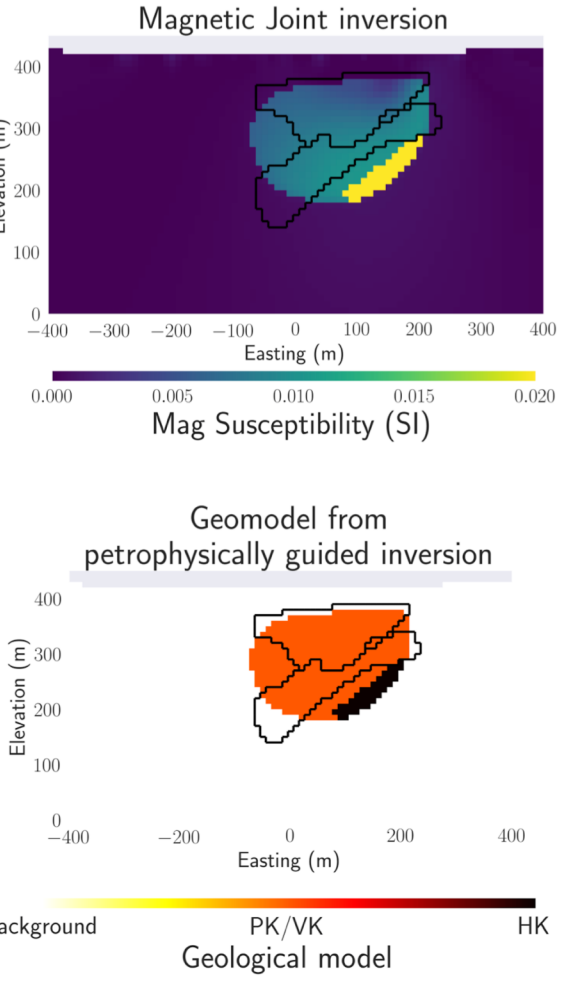

- Use together:
	- Geophysical data
	- Petrophysics
	- Geology
- Petrophysically guided inversion

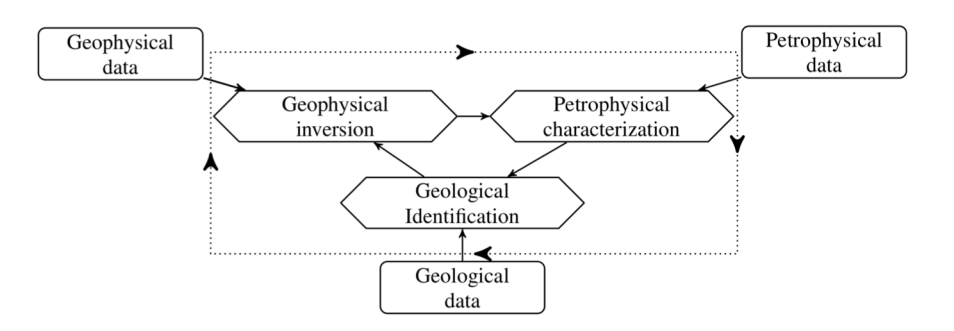

## Summary

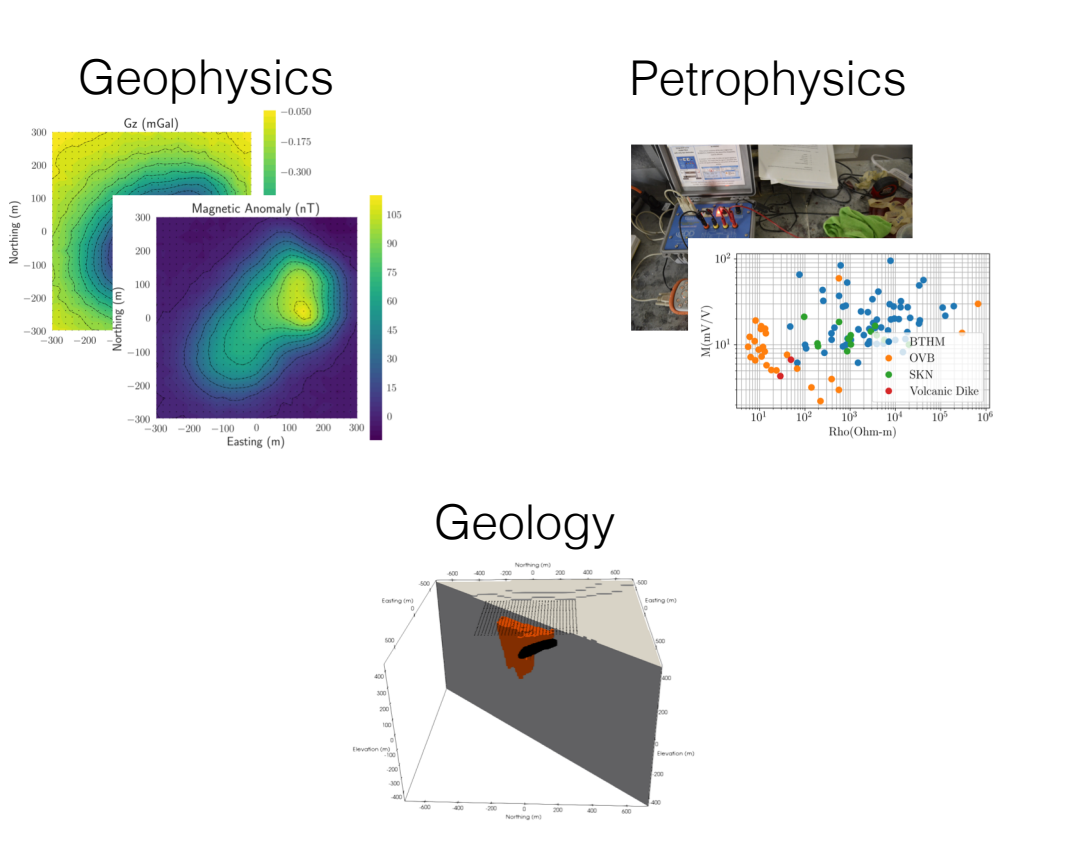

#### Each pixel

- needs a physical property value that is associated with a viable rock unit
- needs a geologic identifier

**Globally** 

• both geophysical and petrophysical data must be fit

Tie geophysical, petrophysical and geological information together in a single conventional geophysical inversion framework

## Practical needs for field applications

- Inversion in large scale problems
	- Airborne EM data
	- Forward modelling
	- Inversion
	- Field application (e.g. diamond exploration)
- Addressing Uncertainty
	- Exploring model model space
	- Model parameterization
	- Joint inversion
	- Post-inversion classification (multiple physical properties)
	- PGI (petrophysically guided inversion)

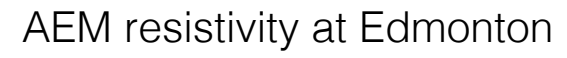

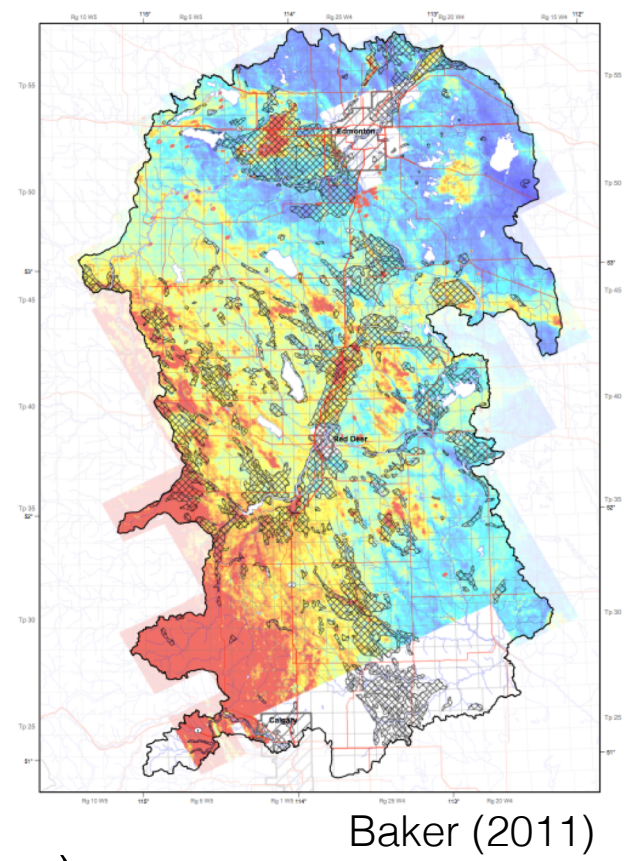

#### Next up …

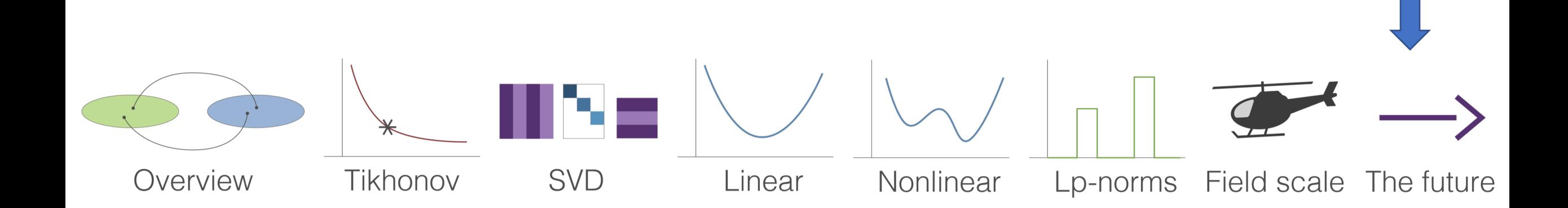

#### The end